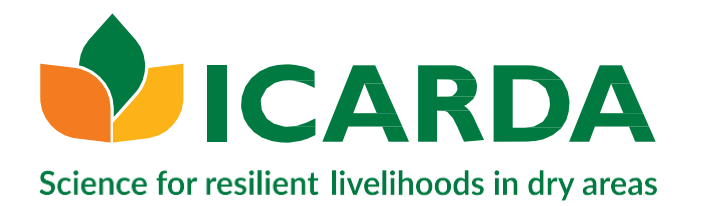

# **دليل جمع البيانات و حساب المؤشرات في إدارة المراعي بالمناطق الجافة و شبه الجافة**

**إعداد: د. المولدي قمعون د. سوسن حسن د. منير الوحيشي**

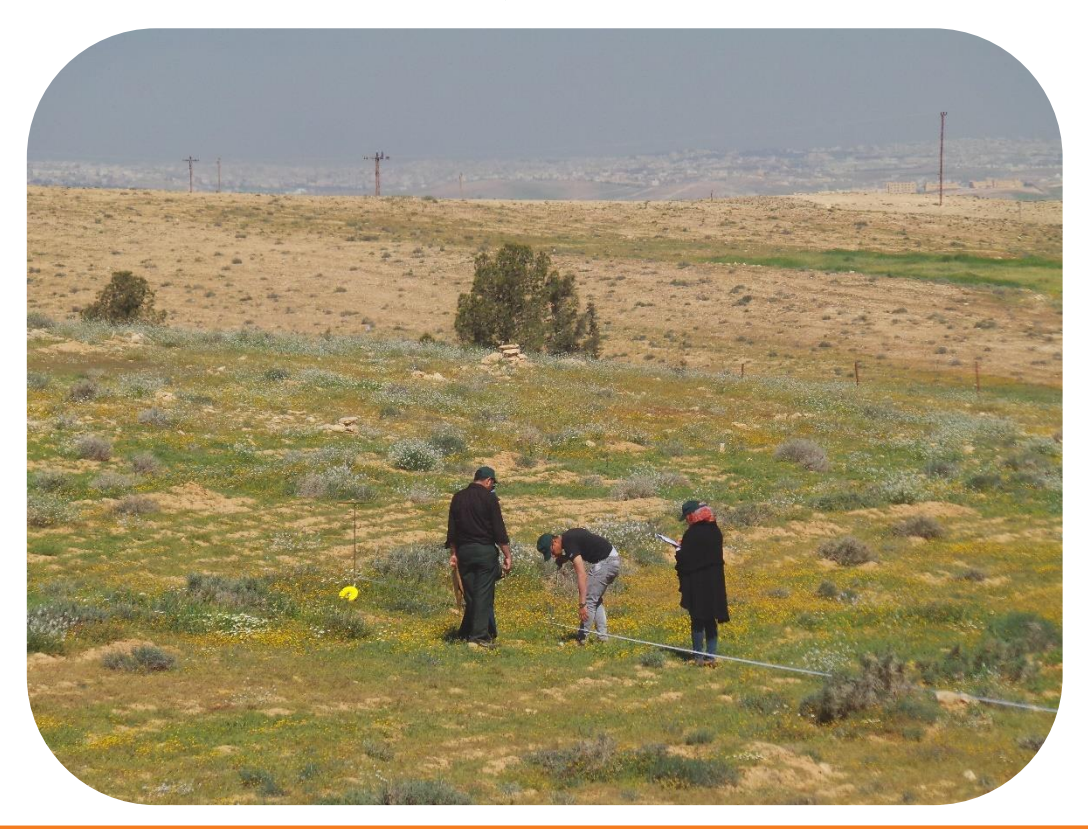

**دليل اإلرشادات**

تستعين سلسلة دليل اإلرشادات الخاصة بالمركز الدولي للبحوث الزراعية في المناطق الجافة (ICARDA (بخبرة المركز في تقديم المشورة واالستراتيجيات الشاملة التي يمكن للباحثين اعتمادها لتعزيز اإلنتاجية الزراعية والتغلب على التحديات الحرجة التي تؤثر على المجتمعات الريفية في المناطق الجافة غير المدارية.

**معلومات عن إيكاردا**

أنشئ المركز الدولي للبحوث الزراعية في المناطق الجافة (ICARDA (في عام 1977 وهو مركز أبحاث CGIAR ال يهدف إلى الربح ويركز على تقديم حلول مبتكرة للتنمية الزراعية المستدامة في المناطق الجافة غير االستوائية في العالم النامي.

نحن نقدم حلو لًا مبتكرة قائمة على العلوم لتحسين سبل عيش المزار عين أصحاب الحيازات الصغيرة الذين يفتقرون إلى الموارد وقدرتهم على الصمود. نقوم بذلك من خالل الشراكات االستراتيجية ، وربط البحوث بالتنمية ، وتنمية القدرات ، ومراعاة المساواة بين الجنسين ودور الشباب في تحويل المناطق الجافة غير االستوائية**.**

**العنوان**

بناء داليا، الطابق الثاني، شارع بشير القصير، فردان، بيروت لبنان -1108 2110

[www.icarda.org](http://www.icarda.org/)

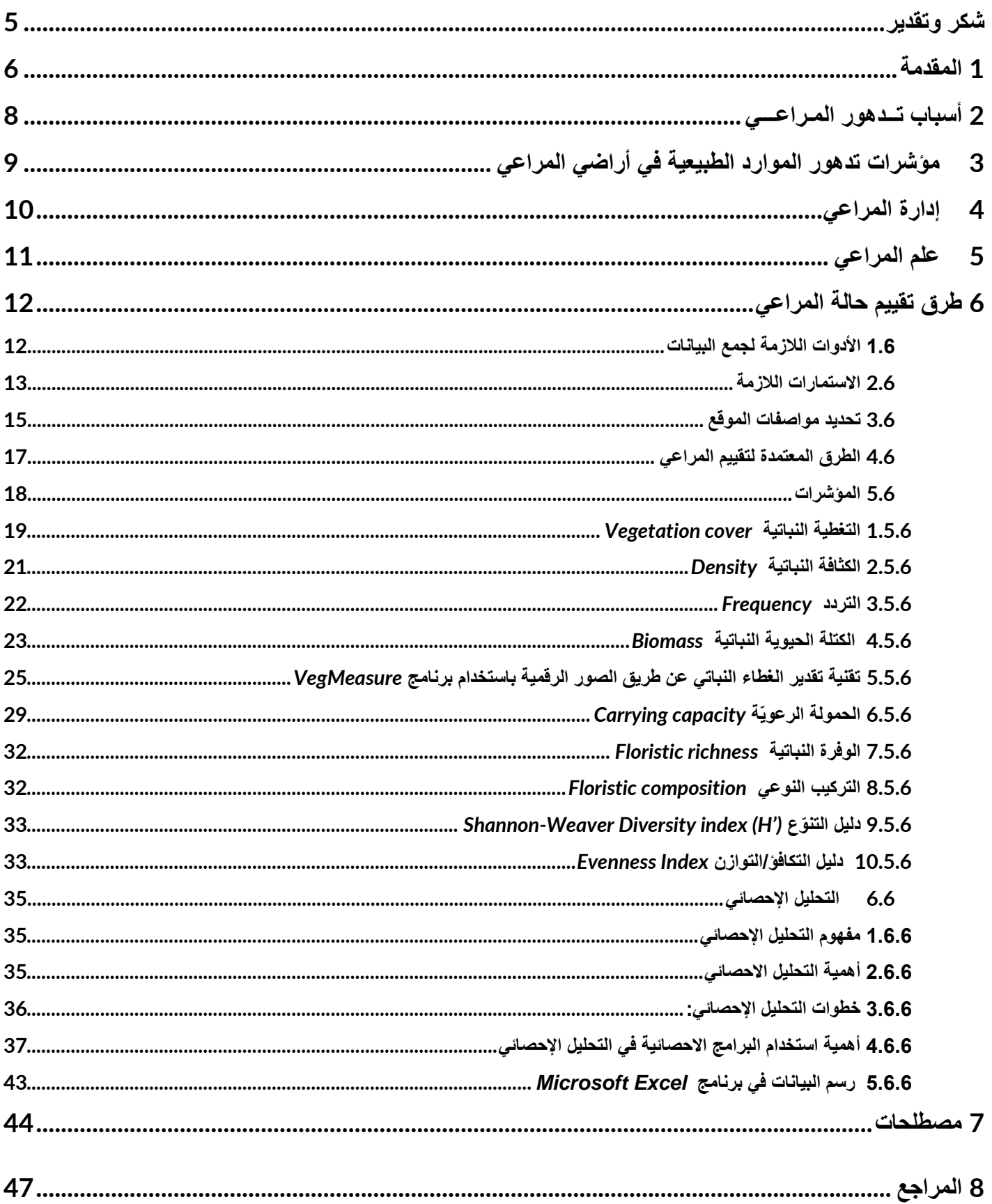

<span id="page-4-0"></span> **شكر وتقدير**

يود المؤلفون أن يتقدموا بالشكر الجزيل لديوان تربية الماشية و توفير المرعى، تونس على الدعم الكبير الذي تم تقديمه إلنجاز هذا الدليل، كما يتقدموا بالشكر إلى المركز الدولي للبحوث الزراعية في المناطق الجافة )إيكاردا( و إلى برنامج المجموعة االستشارية الدولية للبحوث الزراعية بشأن نظم الثروة الحيوانية والأغذية الزراعية على الدعم المالي و اللوجيستي لتنفيذ هذا العمل.

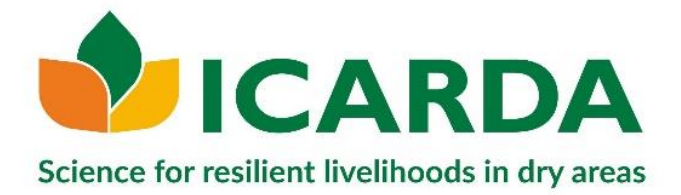

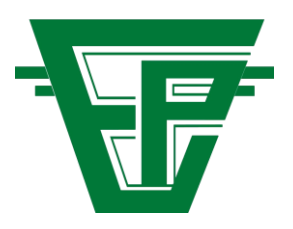

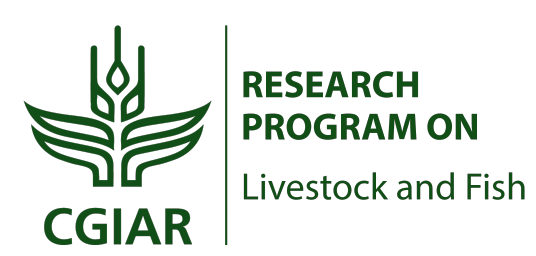

## <span id="page-5-0"></span>**1 المقدمة**

تعتبر المراعي الطبيعة ذات أهمية اقتصادية في تنمية الثروة الحيوانية باعتبارها مصدر أ للأعلاف أقل تكلفة من المصادر الغذائية الأخرى لما تشغله من مساحات شاسعة في العالم حيث تشير المعلومات أن مساحتها ال تقل عن 47 %من مجموع الكرة الأرضية، وتتوفّر فيها حشائش وأعشاب وشجيرات بمختلف أنواعها. تكمن أهميّة المراعي الطبيعة في مساهمتها بتوفير المواد العلفية حيث تعتبر المكان الرئيسي لتربية القطعان الرعوية مثل الأغنام والماعز والإبل والأبقار وكذلك إنتاجها للعديد من النباتات الطبيّة والعطرية باإلضافة إلى اعتبارها موطن للعديد من الحيوانات البريّة. و باإلضافة إلى دورها في تأمين سبل العيش للعديد من السكان ، توفر المراعي في البلدان النامية خدمات متعددة ذات قيمة اقتصادية واجتماعية وثقافية وبيولوجية كبيرة محلياا ووطنيًا وعالميًا.

تُعرف المراعي بأنها مناطق تكون فيها النباتات المحلية غالباا عبارة عن أعشاب أو نباتات تشبه الحشائش باإلضافة لبعض النباتات الخشبية التي يمكن للحيوانات أن تقتات عليها. هناك مجموعة متنوعة من الفئات الفرعية تحت المراعي، بما في ذلك السهوب، المروج، الأراضي العشبية، الأراضي الصحراويّة، الشجيرات، الأراضي الحرجية، السافانا، الغابات، والتندرا وغيرها.

تتميز المراعي الطبيعيّة عن أراضي المراعي األخرى بحقيقة أنها تحافظ على الغطاء النباتي الأصلي وليس ما أنشأه البشر. من حيث استخدام الأراضي، تشكل المراعي أكبر مساحة في العالم. يُستخدم هذا المورد الطبيعي في المقام األول في إنتاج الثروة الحيوانيّة على نطاق واسع في الغالب من خالل نظام الترحال.

يمكن استخدام الرعي كوسيلة لإدارة المراعي لكن استمر ار الرعي الشديد يحدث تدهوراً تدريجيًا في موارد التربة والغطاء النباتي ويمضي هذا التدهور دون أن يلاحظه الرّ عاة، ألن المعتاد أن ال يقاس إنتاج المرعى، وفي النهاية يضطر الرعاة الى هجر نشاطهم في الرعي ما لم يحصلوا على تعويض من مصدر دخل أخر. يؤثر تدهور المراعي وتص ّحرها في العالم على سبل العيش السليمة للسكان في يومنا هذا وعلى معيشة الأجيال القادمة. إذ أدّى التصحّر إلى تدمير القدرة الإنتاجية والتنوع البيولوجي في مساحات شاسعة من المراعي، وغالباا ما يكون الضرر ال رجعة فيه عند قياسه على المدى الزمني لفترة عمر اإلنسان. و قد يتسبب التصحر بالفعل في إلحاق ضرر بالنظم الإيكولوجية في العالم بنفس الحجم الذي تم التنبؤ به للاحتباس الحراري .(Dale 1997).

علاوةً على ذلك، قد يكون تدهور الأراضي على نطاق واسع عاملاً رئيسياً في تغيير المناخ )1995 Bolle)، و كان هذا التهديد الذي يهّدد البيئة العالمية موضوع اتفاقيه الأمم المتحدة لمكافحة التصحّر . تتميز المناطق المتأثر ة بالتصحّر باختلافات كبير ة في الظروف الطبيعية، ولكنها ترتبط عادة بالمناخ الجاف، إلا أن مفهوم التصحّر لا يزال يتطور.

إن مهنة الرعي وتربية الماشية ما زالت تعتبر مهنة أساسية للرعاة في العديد من الدول. كما تحتلّ المراعي مساحات لا يستهان بها بالبلاد التونسية، تقدّر بحوالي 5.4 مليون هكتار أي بنسبة 34% من المساحة الإجماليّة للبلاد. تختلف طبيعة ملكيّة هذه الأراضي الرعوية، حيث تسود المراعي الجماعيّة بحوالي 64% تليها المراعي الخاصّة بحوالي ،%28 في حين %8 من المراعي تمتلكها الدولة و تخضع لنظام الغابات و يحق للجميع رعي حيواناتهم في أي وقت وبأية أعداد من الحيوانات )أي أنها مراعي مشاعة مفتوحة طوال العام للرعي وال توجد أية قيود على عدد الحيوانات أو تحركاتهم خالل المواسم المختلفة). تقع معظم المراعي الطبيعيّة في تونس في المناطق الجافة و الصحراويّة بين خطّي الأمطار 50 و 200 مم/السنة بحوالي 4.8 مليون هكتار أي بنسبة %87 من المساحة اإلجمالية للمراعي التونسية. إن مسؤولية المحافظة عليها وإدارتها وتنميتها تنمية مستدامة ال تعتبر مسؤولية الدولة وحدها بل هي مسؤولية مشتركة تتطلب التعاون التام والفعال بين المجتمعات المحليّة من جهة (وخاصةً الرعاة والفلاحين) وبين مؤسسات الدولة ذات العلاقة من جهةٍ أخرى.

# <span id="page-7-0"></span> **2 أسباب تــدهور المـراعـــي**

يسود االعتقاد بأن عمليات التدهور والتصحر ترتبط عادةا بالمناطق الجافة وشبه الجافة. لكن ذلك، يمثل وجهة نظر ضيقة إلى حٍد ما إذ تتجاهل التغييرات المهمة التي تحدث في البيئات األكثر رطوبة. تتمثل أهم أسباب تدهور المراعي في:

- ال ّرعي الجائر Overgrazing
- ارتفاع أعداد الثروة الحيوانية بما يفوق الطاقة االستيعابية للمراعي )يفوق التجدد الطبيعي للمرعى(
- عدم إتباع األساليب التقليدية لعملية الرعي
- تزايد االستغالل المفرط لألراضي الرعوية بما في ذلك االستثمار على مساحات شاسعة من الأراضي
	- الرعي المبكر قبل اكتمال نمو النباتات
- ال ّرعي المكثف والمتزايد لفترات طويلة
- حراثة و غراسة مناطق شاسعة من األراضي الرعويّة
- تكرار سنوات الجفاف و ندرة األمطار و سوء توزيعها بين الفصول

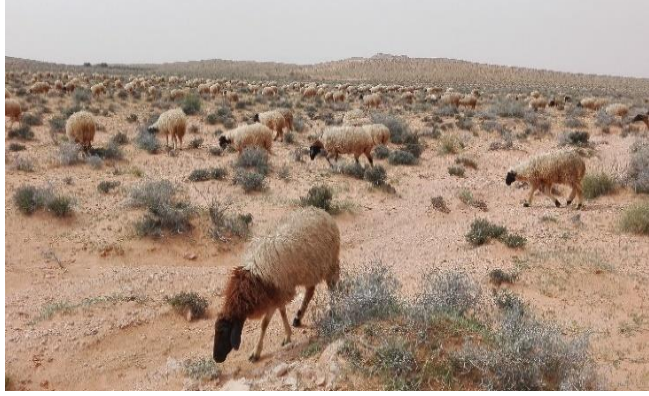

ارتفاع الحمولة الرعوية بالمراعي الطبيعية

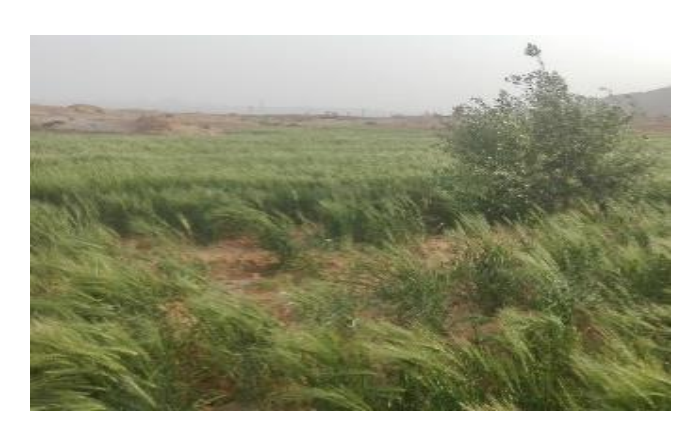

امتداد الأراضي المزروعة على حساب المراعي الطبيعية

# <span id="page-8-0"></span>**3 مؤشرات تدهور الموارد الطبيعية في أراضي المراعي**

كثيرة هي المؤشرات الخطيرةُ والواضحة والتي من شأنها أن تدل على تدهور المراعي الطبيعيّة:

- تدهور الغطاء النباتي الطبيعي
- التراجع في التركيبة و النوعية النباتيّة المتمثل في اندثار النباتات الرعوية المستساغة
- اختفاء الحياة الحيوانية البريّة المحليّة التي تتخذ من الأراضي الرعويّة موطنًا أصليًا لها
- تزايد التعرية و تفكك الطبقة السطحيّة للتربة و ارتفاع التغطية الحجريّة
- فقدان كميات كبيرة من العناصر الغذائية من التربة
- تراجع مخزون البذور في التربة
- اختفاء الغطاء النباتي الطبيعي و زيادة المساحات الزراعية
- تزايد زحف الرّمال نتيجة انتشار التص ّحر و االنجراف

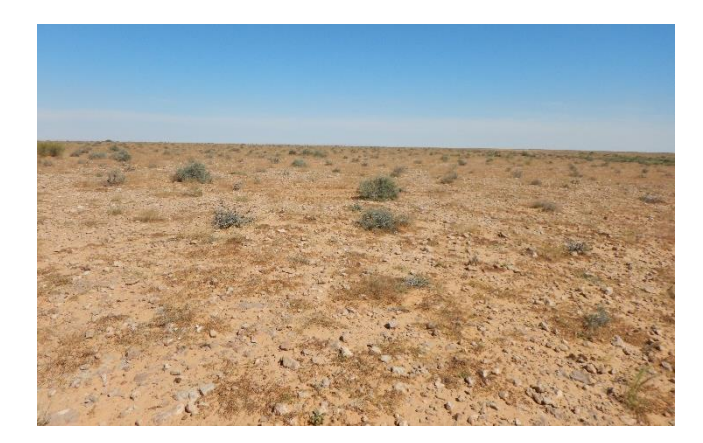

تدهور الغطاء النباتي

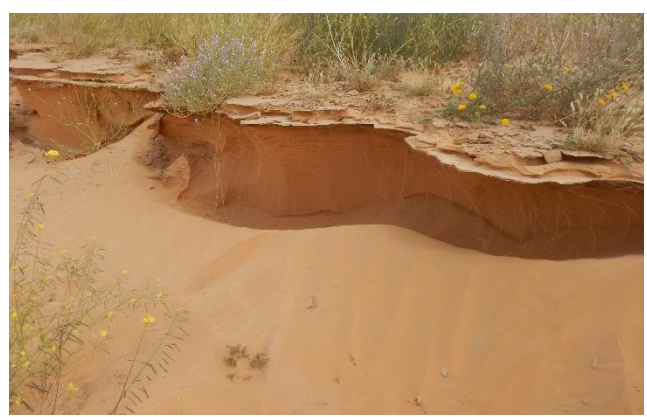

انجراف التربة في المراعي الطبيعية

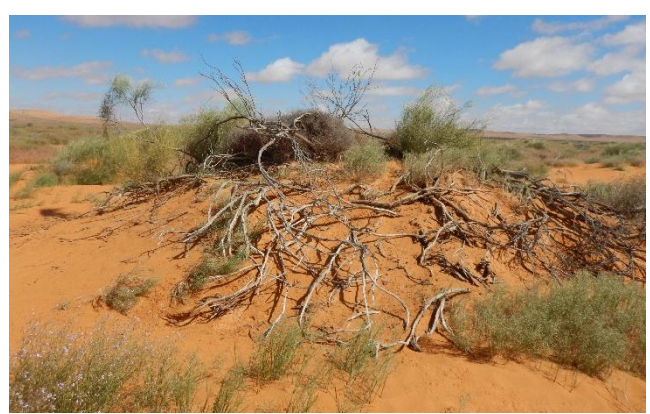

تأثير الجفاف على المراعي

## <span id="page-9-0"></span>**4 إدارة المراعي**

إدارة المراعي هي فرع من فروع

الدراسات العلمية يرتكز حول

دراسة المراعي والحفاظ عليها

وإدارتها بشكلٍ مستدام لصالح

المجتمعات الحالية واألجيال

القادمة. فهي تمثل معالجة

لمكونات المراعي للحصول على

أفضل مزيج من الخدمات البيئيّة

للمجتمع على أساس مستدام

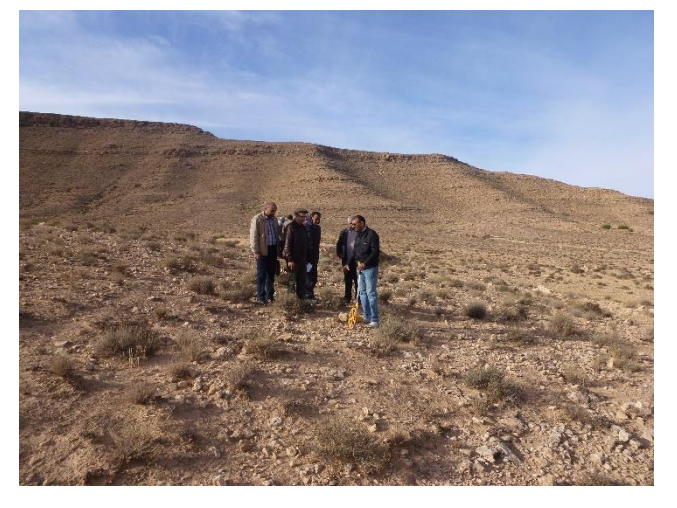

فريق من الخبراء في جولة ميدانيّة للمراعي

تنفرد إدارة المراعي عن سائر المهن الزراعية األخرى بأنها تتعامل بتوازن مع النبات والحيوان معاً بدلاً من التعامل مع أي منهما على انفراد. تحاول إدارة المراعي دمج المفاهيم والمبادئ وأساليب الإدارة التبي تنطبق على جميع الأراضي الرعويّة وعلى رعي الحيوانات بما يكفل الحفاظ على اإلنتاجية العلفية والحيوانية أو تحسينهما. تبنى إدارة المراعي على المفاهيم الأساسيّة التالية : بصورة أكثر أماناً من الماضي.

- المراعي عنصر بيئي طبيعي متجدّد
- المراعي تمثل أكبر مصدر علفي منخفض التكلفة مقارنةً بالزر اعات العلفيّة الأخر ى
- تحسين حالة المراعي يتحدد بخصائصها الطبيعية مثل التربة والطبوغرافيا والمناخ
- هناك عدداً من الخدمات يستفيد منها الإنسان من المر اعي تشتمل خدمات متعددة ذات قيمة اقتصادية واجتماعية وثقافية وبيولوجية كبيرة.

باختصار، تعد المراعي ثروة طبيعية ال تنضب إذا تمت المحافظة عليها و إدارة استغلالها بوعي، إضافةً إلى أنها لا تتطلب الكثير من الجهد و الأدوات إذا ما قورنت بما تحتاجه الزراعات العلفيّة ذات التكاليف الكبيرة.

## <span id="page-10-0"></span>**5 علم المراعي**

تعتمد إدارة المراعي على فعاليتها في علم المراعي، وهي مجموعة من المعارف المستمدة من علوم النباتات وعلوم الحيوان وكذلك من علوم البيئة، وعلوم المناخ، وعلوم التربة، والهيدرولوجيا (علم المياه). و يمكن التنبؤ باستجابات المراعي للرّعي والاستخدامات الأخرى من المعرفة المتراكمة لعلم المراعي بشأن عمل النُظم اإليكولوجية للمراعي.

ال يُعرف على وجه التحديد تاريخ نشأة علوم إدارة المراعي إال أ ّن توجه اهتمام الباحثين بتأثير الرعي على حالة المراعي وإنتاجيتها يعود إلى التسعينات من القرن التاسع عشر في الولايات المتحدة الأمريكية. ففي البداية تطرقت إلى المشكلات الناجمة عن الرعي ّظم لكل من )1895 Smith ؛1898 Colville ؛1898 Nelson ؛ غير المن 1901 Kennedy & Doten) و نتيجة لرعي الماشية الغير منظم، قدّم سميث Smith سنة 1899 متبعاً الإجراءات العلمية وصفاً لحالة المراعي المتدهورة و

- الذي يمكن تلخيصه في ما يلي:
- انخفاض الحمولة الرعويّة الفعليّة للمراعي
- نقص في النباتات المستساغة و انتشار النباتات الغير المستساغة مكانها
	- انضغاط التربة من خالل دوس الحيوانات الراعية
	- فقدان الغطاء النباتي الذي يؤدي بدوره إلى انخفاض خصوبة التربة
		- انخفاض كفاءة امتصاص التربة لمياه الأمطار
		- سهولة فقدان التربة عند حدوث رياح و سيول قوية

<span id="page-11-0"></span>**6 طرق تقييم حالة المراعي** لقد ثبت في كل الدّراسات خلال تقييمها المستمرّ لحالة المراعي الطبيعيّة أن اعتماد الطرق العلميّة والفنيّة تعتبر الخطوة األولى للمحافظة على المراعي الطبيعيّة وتنميتها وأن الأمر يتطلب تطبيق أساليب الإدارة البيئية الشاملة والمتكاملة الملائمة لكل منطقة رعوية.

لقد تعّددت الطرق المستخدمة في عملية تقييم حالة المراعي، فبعضها يح ّدد عمليّة التقييم بداللة النباتات المتناقصة و المتزايدة و الغازيّة. و البعض اآلخر يعتمد على تحديد القيم الكميّة لألنواع بداللة النباتات السائدة و الوافرة و المتكررة أو تقييم حالة المرعى بدراسة التغطية النباتيّة، الكثافة النباتيّة، الكتلة الحيويّة، كميّة اإلنتاج العلفي و تنوع النباتات في المجتمع النباتي المدروس لتقييم حالته الراهنة.

## <span id="page-11-1"></span>**1.6 األدوات الالزمة لجمع البيانات**

- استمارات لتسجيل البيانات الخاصّة بالقياسات
- أوعية لحفظ النماذج
- مربّع 1م2 لاحتساب كثافة النباتات الحوليّة و
- شريط متري طوله عادة 100 متراا
- عصا معدنية مدببة طولها قرابة 1 متر
	- ميزان لوزن العيّنات
		- مقصنّ
		- آلة تصوير
- جهاز نظام التموضع العالمي )GPS)

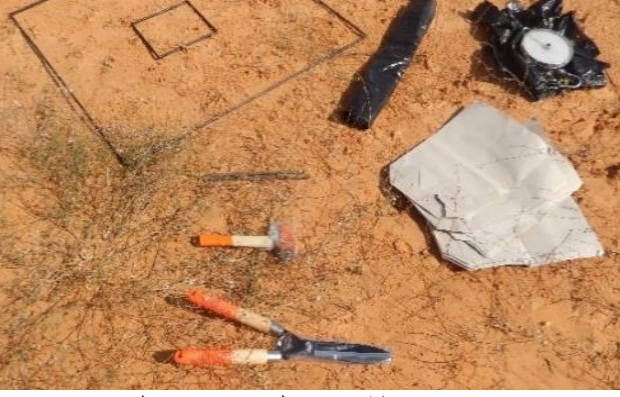

الكتلة الحيويّة معدات بسيطة تستعمل في تقييم المراعي

**2.6 االستمارات الالزمة**  تسجل القراءات في استمارة معدة لهذا الغرض دون عليها مالحظات خاصة باسم الموقع، نقطة التموضع الجغرافي، التاريخ، رقم الخط و اسم الباحث أو الفريق الذي يقوم بجمع المعلومات.

<span id="page-12-0"></span>يوجد أنواع مختلفة لالستمارات و ذلك حسب الطريقة المستخدمة لجمع البيانات فيما يلي أمثلة عن االستمارات المستخدمة لجمع البيانات:

- االستمارة الخاصة ب جدول قراءة مربعات و مستطيالت النباتات الرعوية الحتساب الكثافة و الكتلة الحيوية
- االستمارة الخاصة بطريقة التقاطع الخطي لتقدير التغطية النباتية و وسطح التربة نموذج رقم 1
- االستمارة الخاصة بطريقة التقاطع الخطي لتقدير التغطية النباتية و وسطح التربة نموذج رقم 2 يجب على الباحث تحضير االستمارات المطلوبة و طباعة عدد كافي منها قبل الذهاب لموقع جمع المعلومات

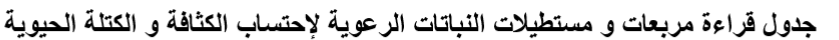

القاريخ

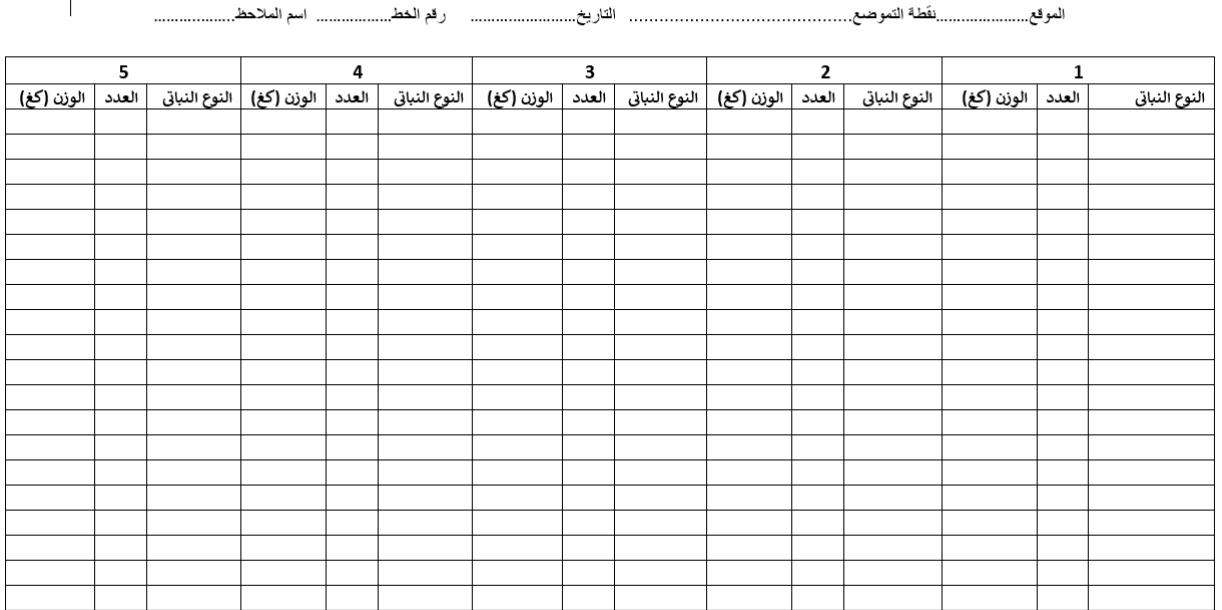

نموذج عن االستمارة الخاصة بجدول قراءة مربعات و مستطيالت النباتات الرعوية الحتساب الكثافة و الكتلة الحيوية

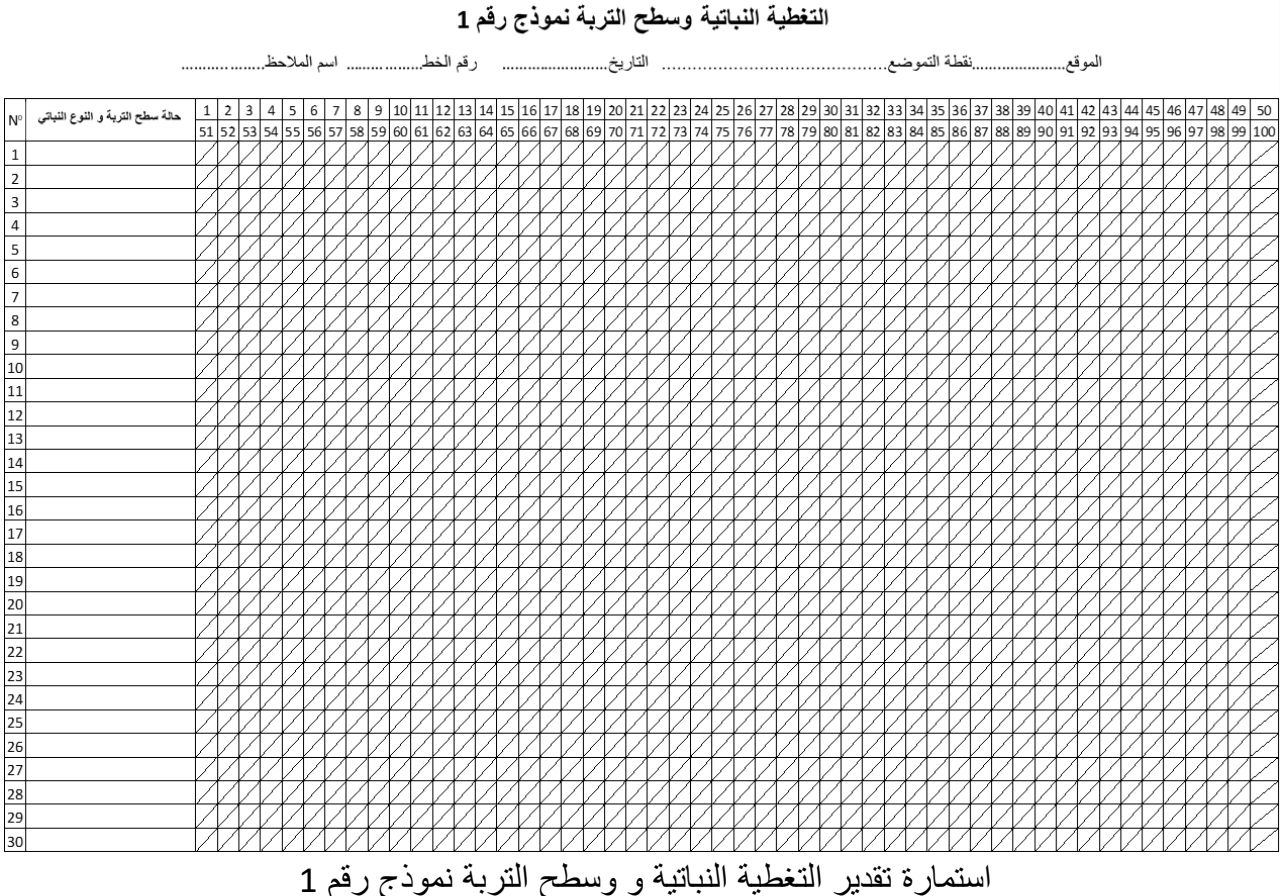

#### التغطية اللباتية وسطح التربة نموذج رقم 1  $\mathbf{1}$ ...نقلة الثعوضع.......... الموقع. حالة الثربة النوع النبائي التقطة حالة الثرية التوع النبائى التقطة | النوع التبائي | حالة الثرية | التقطة الثوع النيائي | حالة القربة **Statio**  $\mathbf 1$  $\overline{27}$  $\overline{\textbf{2}}$  $\overline{\phantom{a}}$  $^{29}$  $\overline{4}$  $\sf s$  $\epsilon$  $\overline{\phantom{a}}$  $\,$  8  $11\,$  $12\,$  $15\,$  $16\,$  $17\,$  $18\,$  $20\,$  $_{\rm 21}$  ${\bf 72}$  $^{\rm 24}$  $\overline{\mathbf{1}}$  $75\,$ استمارة تقدير التغطية النباتية و وسطح التربة نموذج رقم

<span id="page-14-0"></span>**3.6 تحديد مواصفات الموقع** قبل البدء في عملية القياسات، يجب تحديد أهم الخصائص التفصيلية التي يتميز بها كل موقع أو مجتمع نباتي الذي سيتم دراسته التي من شأنها تساعد على فهم عالقة الموقع بنتائج الدراسة و بالتالي بالمخططات التي يمكن اقتراحها للمحافظة على المراعي. و من أهم الخصائص التي يجب تحديدها تتمثل في :

- ـ تحديد المكان بتحديد نقطة التموضع الستخدام نظام التموضع العالمي )GPS ) و بالتَّالي تحديد الاحداثيات العالميَّة بدقّة باستخدام معلوماتٍ مرسلةٍ من الأقمار الاصطناعيَّة (معرفة خط الطول وخط العرض) كما يكمن أيضًا معرفة ارتفاع المكان عن سطح البحر.
- ـ العشيرة النباتية و التي يمكن تحديدها بنوع النبات المهيمن، مثال مجتمع الباقل هي مجموعة نباتية لكن نبات الباقل هو األكثر هيمنة وهو النوع الرئيسي و الذي له تأثير كبير على بيئته. توصف هذه األنواع الرئيسية بأنها تلعب دورا محوريا في الحفاظ على هيكل النظام الحيوي البيئي، والذي يؤثر على العديد من الكائنات الحية في النظام، كما أنها تساعد على تحديد أصناف وأعداد الأنواع الأخرى في المجتمع الحيوي .
- ـ نوعية التربة: يوجد الكثير من أنواع التربة التي تختلف عن بعضها البعض بالكثير من الخصائص، إذ تتكون المراعي من أنواع مختلفة من التربة مثل:

التربة الرملية (sandy soil)، التربة الطينية (clay soil)، التربة الطمية silty) (soil، التربة الطفلية (loamy soil)، التربة الكلسية( limestone soil) و الكثبان الرملية (sand dune).

- الجيومورفولوجيا تتمثل في تحديد طبيعة التضاريس مثال السهول، الهضاب الجبال، المنبسطات، أودية .....
- درجة االنحدار و التي تعبر عن شدة ميل أو انحدار سطح ما، مثل هضبة أو جبل أو سهول.....
- المناخ و يتمثل في الحالة الجويّة للمنطقة: رطب، شبه جاف، جاف، صحراوي....
	- معدل كمية الأمطار .
- طبيعة ملكية المرعى: مرعى خاص، مرعى اشتراكي أو مرعى تابع للدولة.
- طبيعة الرعي: مرعى تحت نظام الإراحة (مع تحديد بداية سنة الإراحة و مدتها و الجهة المتدخلة لتركيز نظام اإلراحة مثال ديوان تربية الماشية، تدخل مشروع تنموي ....)، مرعى يكون فيه الرعي خفيف، مرعى يكون فيه الرعي مكثف أو أن الموقع يمثل منطقة محميّة وطنية.
	- تحديد نمط الرعي: موسمي، متنقل بحثا عن المراعي الجيدة أو رعي مستقر.
	- نوع الحيوانات التي ترعى المكان و عددها: غنم، ماعز، إبل أو قطيع مختلط.
		- طبيعة توزيع نقاط المياه في المرعى.

# <span id="page-16-0"></span>**4.6 الطرق المعتمدة لتقييم المراعي**

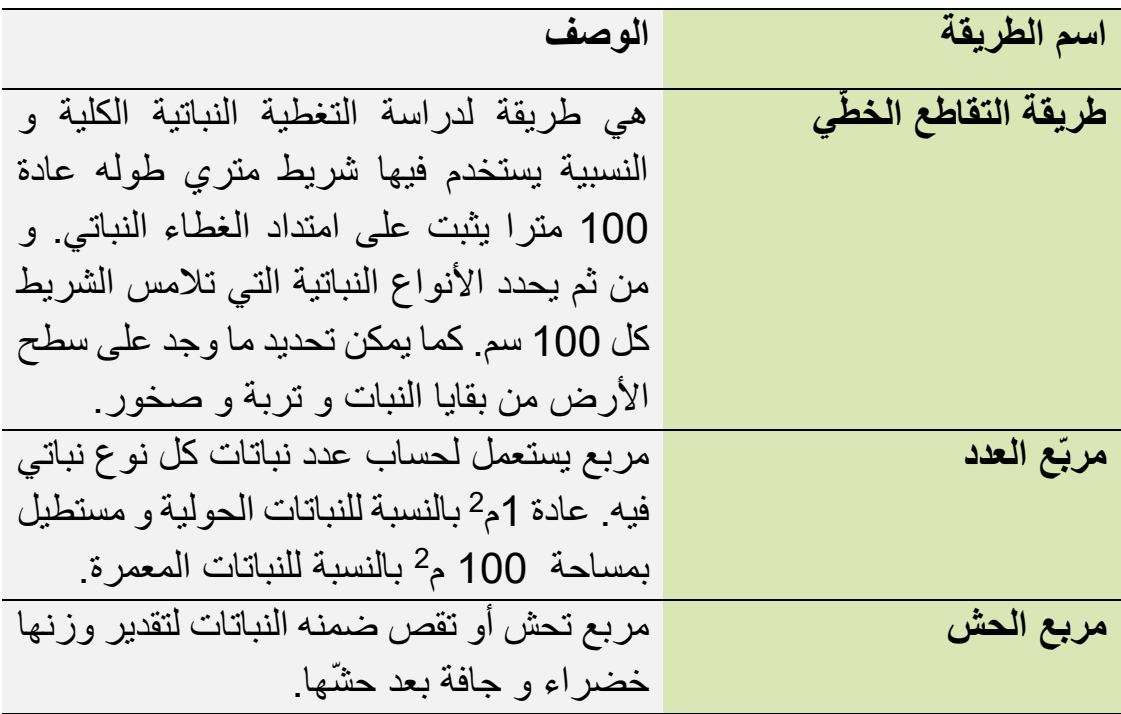

# **5.6 المؤشرات** المؤ ّشر: هو التعريف العملي لمتغير ما، كما أنه كل شيء يقبل القياس الكمي أو الكيفي:

- أي الدّليل المادّي الذي يمكن ملاحظته، رصده أو قياسه للتحقق من معلومات أوسع يجب معرفتها
	- ويجب بالتالي االتفاق عليه وعلى داللته
	- يستخدم في الكشف عن واقع أو حقيقة مطلوب معرفتها أو التأكد منها
	- بمعنى آخر هو الدّليل المادّي للتحقّق من سؤال لا يمكن التحقّق منه مباشرة

<span id="page-17-0"></span>أهم المؤ ّشرات المستخدمة لمراقبة المراعي

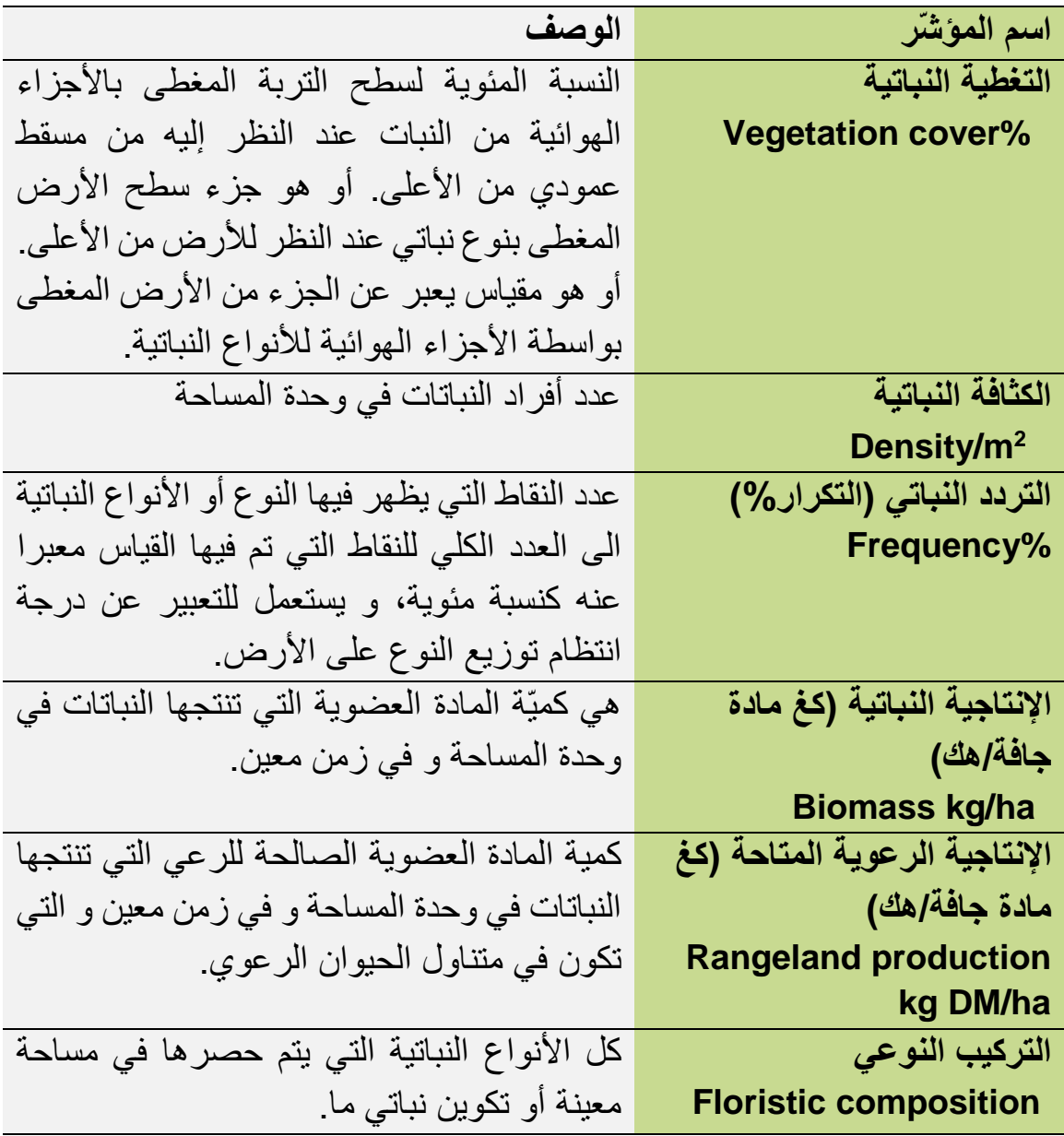

<span id="page-18-0"></span>**1.5.6 التغطية النباتية cover Vegetation** التّغطية هي عبارة عن المساحة التي تغطيها النباتات المفردة أو أفراد النّوع الواحد أو كل األنواع النباتية في المجتمع النباتي. ويعبّر عنها بنسبة مئويّة من مساحة المجتمع النباتي فالنسبة المئويّة 100% تعني أن سطح التربة مغطّي بشكل كامل والنسبة 80% تعني أن 20% من سطح التربة غير مغطّي بالنباتات إذا نظرنا له من الأعلى. تقدّر التغطية النباتية بطريقة النقاط المتقاطعة. وتتلخّص هذه الطريقة بأخذ 100 قراءة في كل اتجاه وتؤخذ قراءة بعد كل 100 سم. تنطلق كلها من النقطة الثابتة المختارة على امتداد خطّ طولي في ثلاثة اتجاهات مختلفة بزاوية قدرها 120° الاتجاه الأول يتبع الشمال، واالتجاه الثاني نحو الجنوب الغربي، أما االتجاه الثالث فهو نحو الجنوب الشرقي ويتّم تسجيل البيانات بصورة منتظمة وموحّدة في الاستمارة الحقليّة (ثلاث استمارات لكل نقطة في الموقع المستهدف، بحيث تمثل كل استمارة مقطعا طوليا يحتوي على 100 قراءة).

يسجل عدد التكرارات لكل من النباتات والتربة العارية والبقايا النباتيّة والحيوانيّة والصّخور في كل خط، وبالتالي فإن عدد القراءات للمعاملة الواحدة هو 300 قراءة تسجّل فيها الأنواع النباتية المشاهدة والتغطية النباتية للنقطة الواحدة ضمن الموقع، وتحسب التغطية كاآلتي:

$$
100 \times \frac{100 \times 100}{\frac{1}{100 \times 100 \times 100}} = \frac{242 \text{ N/m}}{100 \times 100 \times 100 \times 100 \times 100}
$$

ـ نسبة التغطية أقل أو تساوي 100 ٪

ـ عادةً ما تكون نسبة التغطية أقل من 100% مع ملاحظة أنه يمكن لمس عدة أنواع في نفس النقطة على طول الخط.

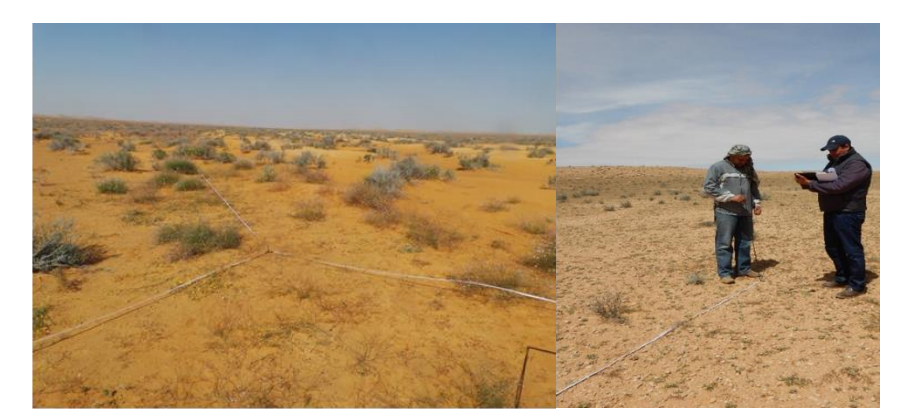

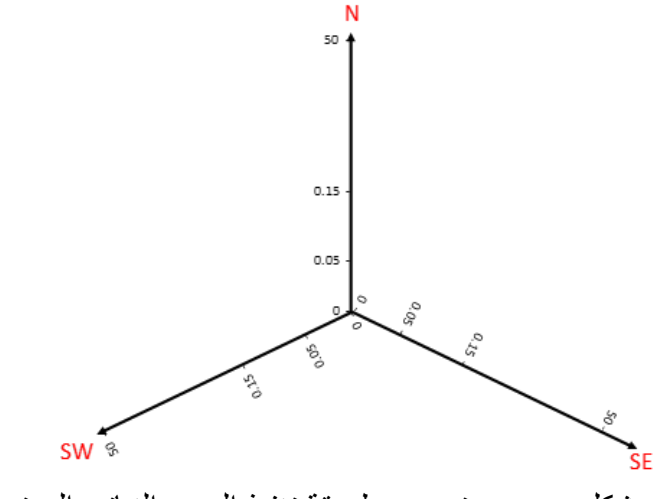

شكل و صور توضح طريقة تنفيذ المسح النباتي المعتمدة

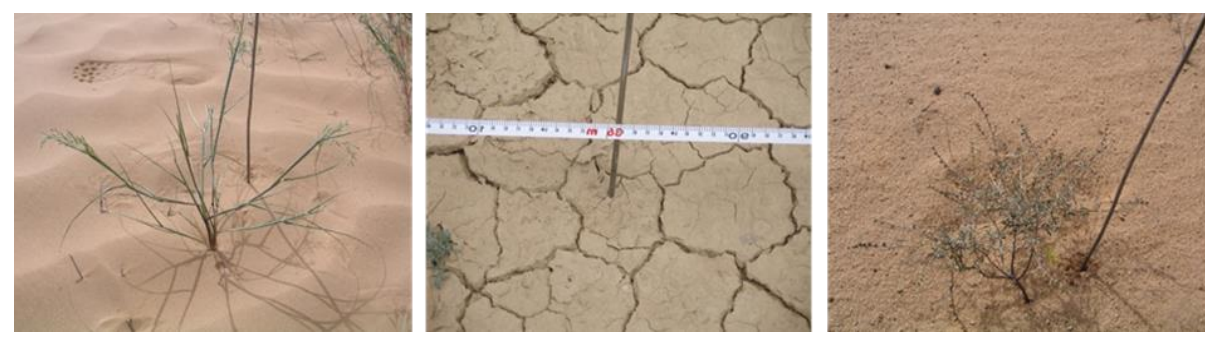

تسجيل معلومات التالمس مع سطح التربة، النوع النباتي، مخلفات، إلخ

## <span id="page-20-0"></span>**2.5.6 الكثافة النباتية Density**

تعرف الكثافة في علم البيئة بأنها متوسّط عدد النباتات في وحدة المساحة وتمتاز بتأثر ها و حساسيتها للتغيرات البسيطة في الغطاء النباتي. ويتم تقديرها بحساب عدد النباتات في إطار العينة حيث تعتمد مساحة اإلطار للعينة على نوع النبات المراد قياسه ، فالأعشاب الصغيرة يكفي لقياسها إطار صغير أما النباتات الصّحراوية المتباعدة فتحتاج إلى إطار أكبر مساحة. ويمكن القول أن هذه الطريقة تتأثر بصورة مباشرة بمساحة إطار العينة وصعوبة التعرف على الفرد النباتي .

تستعمل طريقة المربّع لتقدير الكثافة للأنواع النباتيّة العشبيّة حيث يتم حصر الأنواع النباتية في خمس مربّعات كل منهما 1م<sup>2</sup> ، في حين تستعمل ثلاث مستطيلات مساحة كل منهما 100 م<sup>2</sup> (1x100 م ) لتقدير كثافة الشجيرات المعمرة ضمن خطوط الدراسة للموقع.

و يحسب معّدل الكثافة النباتيّة كما يلي:

مجموع عدد أفراد النوع النباتي المساحة معدل الكثافة النباتية =

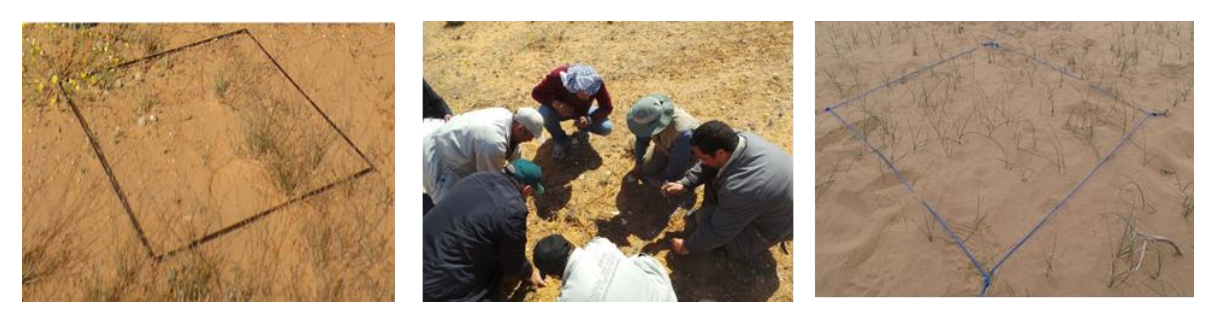

2 طريقة المربّع 1م الحتساب كثافة النباتات الحوليّة

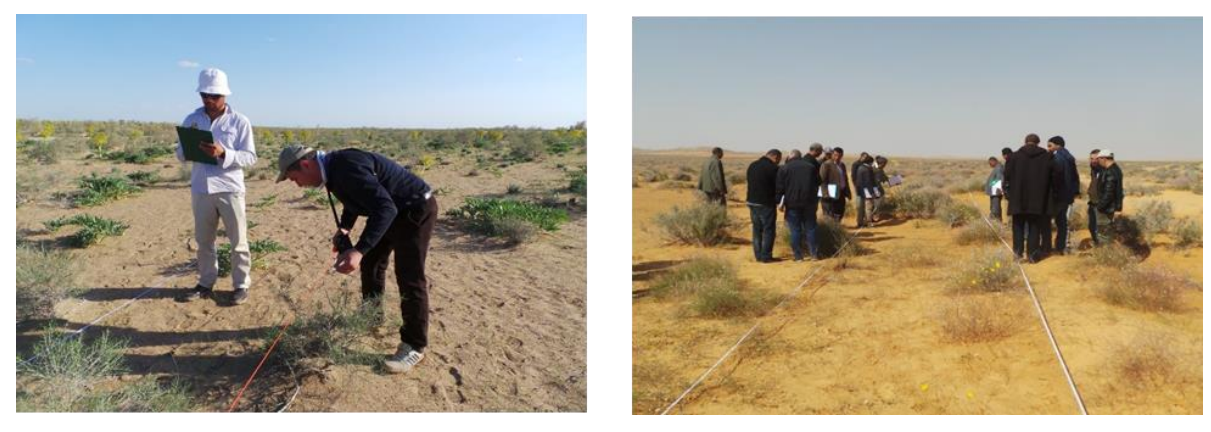

<sup>2</sup>طريقة المستطيل 100 م الحتساب كثافة النباتات المعّمرة

#### <span id="page-21-0"></span>**3.5.6 التردد Frequency**

يعرف التر ّدد على أنه عدد مرات ظهور أو وجود النبات في عدد من النقاط التي يتم قراءتها على طول الشّريط معبّراً عنها كنسبة مئويّة. تستخدم في مراقبة مكان محدّد مع مرور الزّمن و مقارنة المواقع المختلفة كدخول نباتات غريبة غير مرغوب فيها. إن نتائج هذه الطريقة أحياناً يصعب تفسير ها و هي غير ملائمة للشجيرات كبيرة الحجم و لا النّادرة.

على طول الشّريط يحسب التردّد من خلال حضور أو غياب الأنواع النباتية على امتداد الخطّ، و منها يحسب التردّد النّسبي لكل نوع وفق المعادلتين التاليتين:

$$
100 \times \frac{200 \times 100}{\text{div}(100 \times 100)} = 100 \times \frac{100 \times 100}{\text{div}(100 \times 100)}
$$

$$
100 \times \frac{C_{\text{L}}}{\text{Kic}} = \frac{C_{\text{L}}}{\text{Kicic}} = 100 \times \frac{1}{\text{Kic}} = 100 \times \frac{1}{\text{Kic}} = 100 \times \frac{1}{\text{
$$

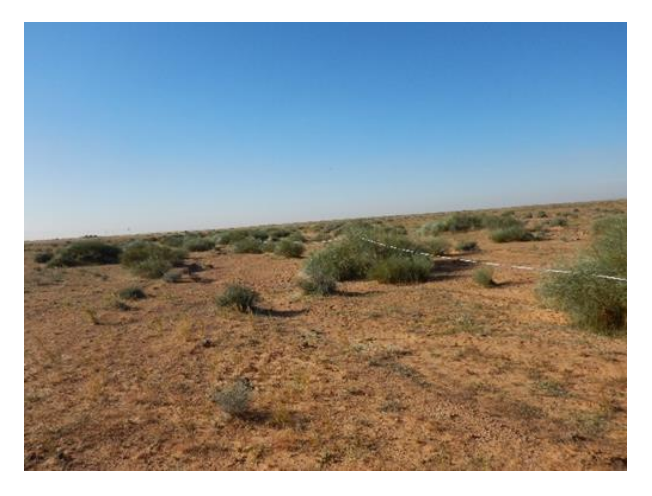

تر ّدد نبات الرتم على طول شريط القياس

### <span id="page-22-0"></span>**4.5.6 الكتلة الحيوية النباتية Biomass**

بالنسبة للنّباتات الحوليّة يوضع إطار معلوم المساحة (1م2) بطريقة عشوائيّة على سطح التربة ثم يحصد ما بداخله من نبات، كل نوع على حده ووزنه. أما بالنسبة لألنواع النباتية المعّمرة، تعتمد الطرق المباشرة لحساب الكثافة النباتية مع حصاد أو قص للغطاء النباتي في مساحة محددة )100 م 2 (. و لضمان استمرارية نمو النبات فقد تحسب الكتلة الحيوية على أساس الأفر ع

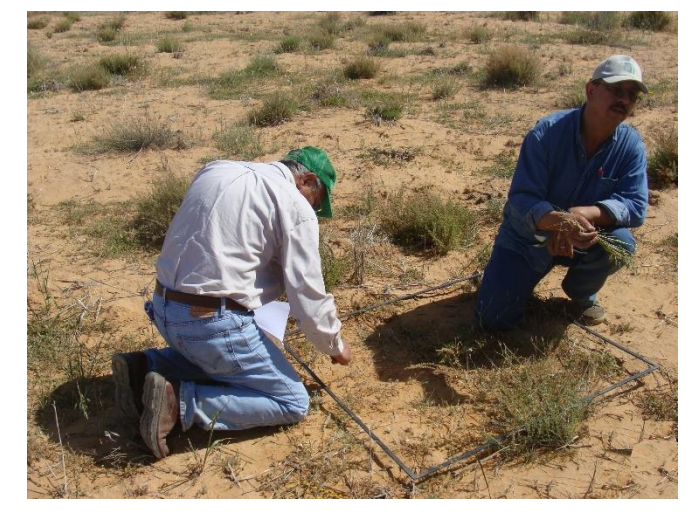

طريقة المربع الحتساب الكتلة الحيويّة للنباتات

في هذه الطريقة يتم جمع عدد من األفراد التابعة للنوع المراد تقدير كتلته الحية ممثلة للتباين الحجمي للجماعة، ثم توزن هذه الأفراد و يحسب متوسط وزن الفرد الواحد، ثم يضرب في كثافة هذا النوع في وحدة المساحة كما يلي:

الكتلة الحيوية ( كغ مادة جافة/هك) = متو ّسط وزن الفرد بالكغ × كثافته لكل هك

في حين تحسب اإلنتاجيّة الرعويّة: (Rangeland production) لألنواع القابلة للرعي التي يمكن للحيوانات رعيها من الكتلة الحية اإلجمالية المتاحة في وحدة المساحة دون حدوث ضرر في المرعى. و قد قدرت بنحو %50 من اإلنتاج الكلي للمادة الجافة من النباتات الحولية و المعّمرة.

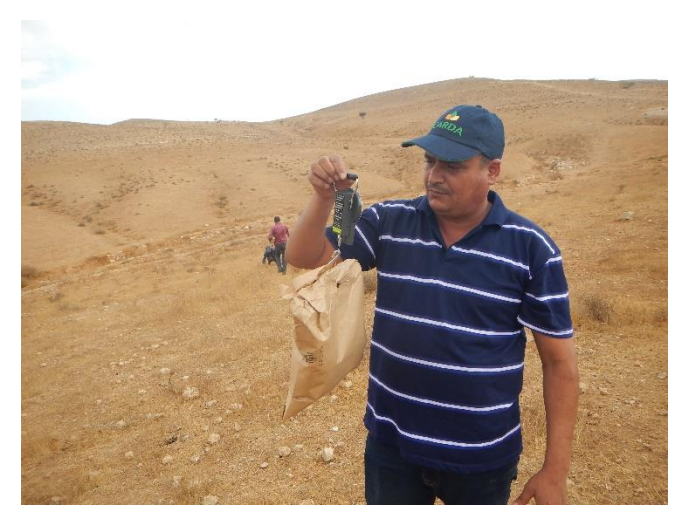

طريقة احتساب اإلنتاجيّة

الكتلة الجاقة = 
$$
\frac{||\text{Hess} - \text{Hess}}{||\text{Hess} - \text{Hess}}
$$

الانتاجية 
$$
= \frac{||\psi(x)|| + ||\psi(x)||}{||\psi(x)||}
$$

و عادةا ما تحسب الكتلة الحيوية على أساس الوزن الجاف أي بعد تجفيف النباتات عند درجة 70-60 C° لمدة 24 ساعة الستبعاد كمية الماء التي تحتويها النباتات.

## <span id="page-24-0"></span>**5.5.6 تقنية تقدير الغطاء النباتي عن طريق الصور الرقمية باستخدام برنامج VegMeasure**

يلعب الغطاء النباتي دورًا مهمًا في استقرار النظام الإيكولوجي ، من خلال تقليل فقد التربة الناتج عن تعرية التربة (Royan et al. 2016) .

إن تقنيات أخذ العينات النباتية التقليدية هي طريقة مكلفة وتستغرق وقتأ طويلأ و تتطلب قص الأجزاء النباتية، إضافة لذلك هي طريقة مرتبطة بقرار الأشخاص الذين يأخذون العينة (2018 .Serrano et al). لذلك ، من المهم اعتماد تقنيات جديدة سهلة الاستخدام ، وفعالة من حيث التكلفة والوقت ، وأيضًا تمكننا من الحفاظ على النباتات .(Louhaichi et al. 2010)

مع التطورات الحديثة في المعلومات الجغرافية، أصبح تقييم ومراقبة خصائص الغطاء النباتي باستخدام هذه التقنيات غير المدمرة أكثر استخدامًا. على سبيل المثال ، يعد الغطاء النباتي متغيرًا مهماً من ضمن المتغيرات التي يمكن استخدامها كمنهج و طريقة غير مدمرة لتقديرات الكتلة الحيوية في المراعي (Louhaichi et al. 2018) .

VegMeasure® تقنية تقدير الغطاء النباتي عن طريق الصور الرقمية التي تقيس الغطاء النباتي على الأرض بطريقة غير مدمرة:

(Digital Vegetation Charting Technique)

هو برنامج تم تطويره بواسطة مشروع VegMeasure بالتعاون مع المركز الدولي للبحوث الزراعية في المناطق الجافة )ICARDA). يهدف البرنامج إلى تقييم ومراقبة الغطاء النباتي للمراعي بطريقة غير مدمرة. على وجه الخصوص ، يسمح لمختصي علم المراعي بإنشاء فئات ذات معنى لقياس النسبة المئوية للتغطية هذه الفئات تتضمن الغطاء النباتي، بقايا النباتات، الحجارة والأرض العارية ، وكذلك الفئات الأخرى ذات االهتمام. يتيح البرنامج الميزات التالية:

- استخراج اللون السائد مع ضبط قيمة تدرج األلوان.
	- معايرة الحدود القصوى
- تصنيف الوسائل Means-K) يقوم Means-K بتصنيف غير خاضع للإشراف بحساب الفئة الأولية يعني توزيعها بالتساوي في مساحة البيانات ثم تجميع البكسالت في أقرب فئة باستخدام تقنية المسافة الدنيا. كل تكرار يعيد حساب الطبقة ويعيد تصنيف البكسل فيما يتعلق بالوسائل الجديدة. يتم تصنيف جميع وحدات البكسل إلى أقرب فئة ما لم يتم تحديد االنحراف المعياري أو الحد األدنى للمسافة ، وفي هذه الحالة قد يتم إلغاء تصنيف بعض وحدات البكسل إذا لم تستوف المعايير المحددة. تستمر هذه العملية حتى يتغير عدد البكسالت في كل فئة بأقل من حد تغيير البكسل المحدد أو يتم الوصول إلى الحد األقصى لعدد التكرارات)
	- خوارزميات السطوع
	- خوارزميات األوراق الخضراء

وبالتالي يزود المهتمين بإدارة الموارد الطبيعية بنهج و طريقة موضوعية لجمع بيانات تغطية أراضي المراعي بسرعة من أجل تعزيز و تحسين اإلدارة عن طريق اتخاذ قرارات صحيحة باالستناد إلى بيانات ميدانية كافية وعلمية. يعمل البرنامج باستخدام صيغة رياضية (النسبة) لقيم البيكسل التي تشير إلى المكان الذي كان فيه الضوء الأخضر (المنعكس) أشد كثافة وكان الضوء الأحمر والأزرق منخفضًا (تستخدمه الأوراق في عملية التمثيل الضوئي). الصورة الناتجة تحتوي على قيم بكسل من 1- إلى .1+

#### **[(G – R) + (G – B)] / [G + R + G + B]**

هناك عدد من الأمور الواجب التأكد منها عند جمع البيانات و التقاط الصور :

- من المهم التأكد من ضبط الوقت والتاريخ والمنطقة الزمنية ودقة الصورة وتسجيل بيانات .GPS يجب أن تكون الكاميرا رأسية وموجهة نحو األرض بشكل عمودي
- دقة الكامير ا العالية مهمة للكشف عن أكبر قدر من التغيير لذلك يجب تأكد من ضبط الكاميرا على أعلى دقة ممكنة وأقل ضغط
- يعد تمكين تسجيل معلومات تحديد الموقع الجغرافي GPS ضمن إعدادات الكامير ا أمرً ا مهمًا حتى تتمكن الكامير ا من استقبال إشار ات من أقمار GSP. بدون هذه الخطوة ، ال يمكن للكاميرا استالم البيانات ومزامنة اإلشارات من أقمار GPS الصناعية إلى جانب البيانات ووقت الساعة الداخلية للكاميرا و بالتالي لا يمكن أن تكون هذه المعلومات متوفرة لاحقاً في بيانات الصور المأخوذة.
- من المهم التخلص من الظالل بحيث يمكن معالجة الصور وتحديدها بشكل صحيح .تظهر الظلال خطأ حيث لا يمكن قراءة الصور جيدًا .يجب أن تكون الكاميرا موجهة في االتجاه الذي سيقضي على تأثير الظل
- عند أخذ الصور يجب التأكد من أخذ الصور على ارتفاع محدد و أن تكون الكاميرا موجهة نحو الأرض بشكل عمودي

بعد ذلك يتم تحميل الصور في البرنامج و تحديد الفئات في الصور المأخوذة و عندها يتم تحليل الصور لمعرفة نسبة التغطية لكل فئة.

بعد استخالص النتائج عن الغطاء النباتي يتم حساب الكتلة الحيوية عن طريق استخدام معادالت رياضية مبنية على عالقة االرتباط الموجودة بين الغطاء النباتي و الكتلة الحيوية و الذي يختلف من نوع نباتي آلخر.في المثال التالي تم احتساب الغطاء النباتي كمتغير بديل للتنبؤ بالكتلة الحيوية حيث قدرت النسبة المئوية للغطاء الأخضر (الغطاء النباتي) بنسبة 75 ٪ في حين أن نسبة التربة كانت 25 ٪

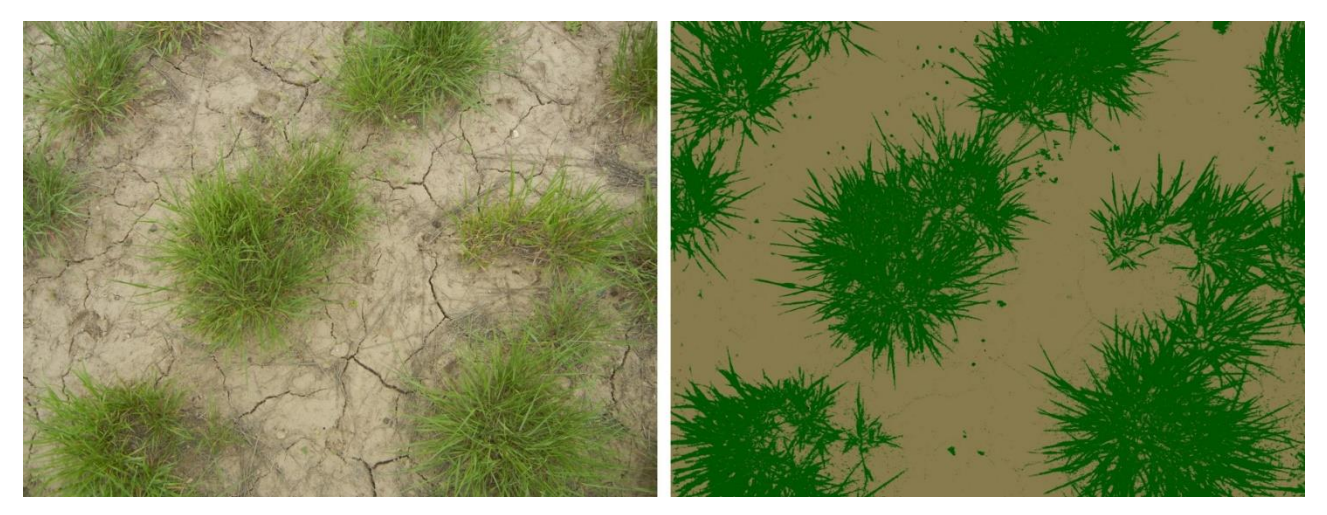

الصور الأصلية (يسار) والصورة المعالجة (يمين) باستخدام برنامج VegMeasure® لتقدير الغطاء الأرضي في أحد مواقع المراعي الطبيعية

إن تقنية برنامج VegMeasure: هي علمية غير مكلفة، علمية، إذ يمكن زيارة المناطق المراقبة وإعادة قياس الغطاء النباتي عدة مرات كل موسم أو سنة لتقييم التأثير المكاني والزمني للعوامل الطبيعية والبشرية على الموقع المدروس. يمكن الحصول على البرنامج بشكلٍ مجاني عن طريق زيارة الموقع الإلكتروني  [com.vegmeasure.www](http://www.vegmeasure.com/) و اتباع الخطوات للحصول على رخصة استخدام البرنامج.

<span id="page-28-0"></span>**6.5.6 الحمولة الرعويّة capacity Carrying** فيما مضى، ربط الرعاة أعداد الماشية بمستوى الغنى و الدخل. إال أنه خالل السنوات القليلة الماضية ازداد الإدراك بأن تطبيقات إدارة الماشية تلعب دوراً لا يقل في أهميته عن كفاءة استهالك العلف في تحديد الدخل الصافي خصوصا في المراعي الجافة وشبه الجافة. ومن الجدير بالأهمية أن خفض معدل التحميل في غربي أستراليا على سبيل المثال أعتبر ضرورة للتغلب على التدهور الذي لحق بالتربة والغطاء النّباتي في كثير من المراعي.

قيّم بويكن و أخرون (Boykin et al. 1962) تطبيقات إدارة الرّعبي والماشية عند ال ّرعاة الذين اجتازوا مرحلة الجدب و القحط بنجاح من الناحية المادية إبّان الخمسينات في جنوبي السهول العظمى للواليات المتحدة. وقد تبين أن جميع الرعاة الذين أجريت عليهم الدراسة يعتقدون أن استخدام معدل متحفظ للتحميل كان العنصر الرئيسي وراء تجاوزهم فترة الجدب و القحط بسالم. وقد كان خفض أعداد الحيوانات خالل فترة الجدب و القحط الى المستوى الذي تفي به الموارد النباتية للمراعي أكثر كفاءة من النّاحية الماليّة من الاحتفاظ بالماشية و تغذيتها بالأعلاف.

فالحمولة ال ّرعوية هي متوسط عدد الحيوانات في وحدة مساحة معينة خالل مدة زمنيّة محددة والتي يمكن الحصول فيه على أعلى إنتاج حيواني اقتصادي ممكن وبصفة مستمرة دون التأثير على الموارد الطبيعيّة. تكمن مشكلة تحديد الحمولة الرعويّة في المناطق الجافة بالتباين في كمية األمطار من سنة إلى أخرى وفي التباين في الغطاء النباتي في المراعي كذلك في نسبة النباتات المستساغة.

إن معظم أر اضـي المراعي الطبيعية تقع بيئياً في مناخات جافة أو شبه جافّة. ولـهذا فإن توازنها البيئي عادةً ما يكون غير ثابت إذ أن أقل تغيّر في عناصرها يمكن أن يخلّ بهذا التوازن ولذلك فإنه من الصّعب الجزم بأن مرعى في مكان محدّد يمكن أن يكون قادر في فترة من السنة وخالل كل سنة الحقة على ضمان عدد ثابت من الحمولة الرعويّة لذا فإن الحمولة الرعويّة تتفاوت من سنة إلى أخرى. وعلى العموم ال توجد دراسات تحدد الحمولة الرعويّة الفعليّة والمستدامة لكافة المناطق البيئية الجافة.

بعد حساب الإنتاجية العلفية ( ما يعادل 50% من كامل إنتاج المراعي ) تحسب الحمولة الحيوانيّة من الوحدات الحيوانية أو ما يعادلها من الحيوانات الأخرى (أغنام، ماعز ، إبل) وفق الخطوات التالية: من المعروف أن 1 كغ علف جاف من الشجيرات الرعوية يعادل قرابة 0.3 وحدة علفية. في الجدول التالي نبين احتياجات أنواع الحيوانات المختلفة من الوحدات العلفية و العلف الجاف في اليوم الواحد و في العام في منطقة حوض البحر الأبيض المتوسط:

**جدول .1 احتياجات أنواع الحيوانات المختلفة من الوحدات العلفية و العلف الجاف في اليوم الواحد و في العام في منطقة حوض البحر األبيض المتوسط وفقاً لـ )1977 ,Hoste and Houérou Le)**

| كمية العلف الجاف           | كمية العلف الجاف التي | الوحدات العلفية التى | الوحدات العلفية التي | نوع     |
|----------------------------|-----------------------|----------------------|----------------------|---------|
| الت <i>ى</i> يحتاجها الرأس | يحتاجها الرأس الواحد  | يحتاجها الرأس الواحد | يحتاجها الرأس        | الحيوان |
| الواحد في السنة            | في اليوم              | في السنة             | الواحد في اليوم      |         |
| (كغ)                       | (كغ)                  | (UF)                 | (UF)                 |         |
| 900                        | 2.5                   | 300                  | 0.8                  | غنم     |
| 750                        | 2                     | 250                  | 0 7                  | ماعز    |
| 9000                       | 25                    | 3000                 | 8.2                  | إيل     |
| 4500                       | 12                    | 1500                 |                      | أيقار   |

يستخلص عدد الوحدات الحيوانية أو عدد رؤوس الماشية التي تكفيها اإلنتاجية العلفية الناتجة بالمعادلة التالية:

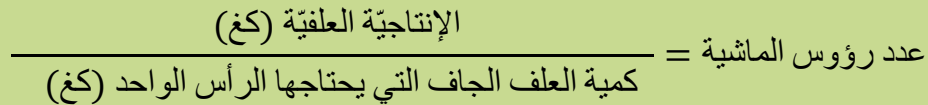

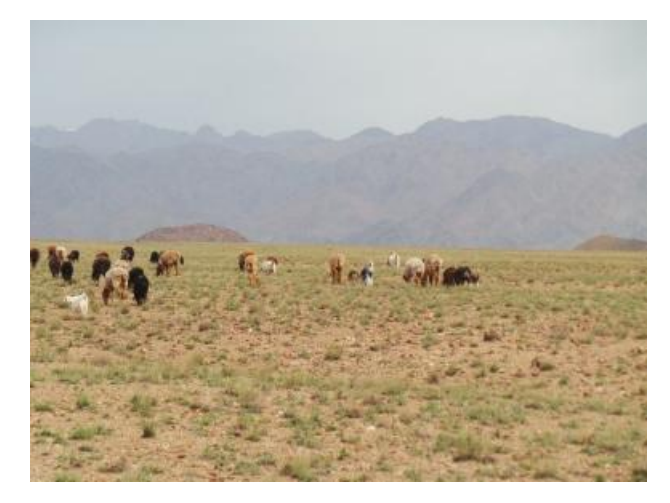

توازن الحمولة الرعوية

تحسب الحمولة الحيوانيّة بتطبيق ما يلي:

الحمولة العيوانية (وحدة حيوانية/لكل هك) = 
$$
\frac{عدد الودات الحيوانية (وحدة حيو انية/لكل هك) =
$$

كما يمكن اعتماد طريقة التركيبة النباتية و استساغتها:

$$
P = 1.5 \sum_{i=1}^{S} (PFi \times SCi) \times TPC / 100
$$

= Total rangeland production in forage units (FU)/ha/year **=** P القيمة الرعوية (إجمالي إنتاج المراعي من الوحدات العلفية)

التغطية النباتية الإجمالية = Total plant cover (%) = TPC

SCi)= % (cover i Species = مساهمة النوع النباتي في التغطية النباتية

النباتي النوع االستساغة درجة = Palatability factor of species i = PFi

## <span id="page-31-0"></span>**7.5.6 الوفرة النباتية richness Floristic**

الوفرة تمثل عدد الأنواع الموجودة في العينة او المجموعة النباتية التي تمّت دراستها.

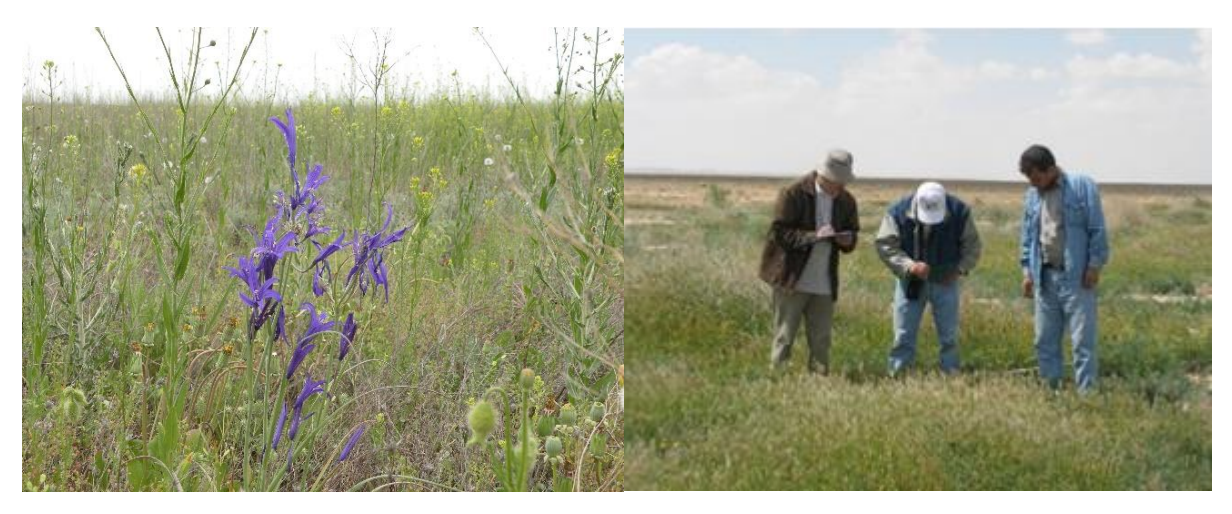

تحديد الوفرة النباتية في مكان الدراسة

## <span id="page-31-1"></span>**8.5.6 التركيب النوعي composition Floristic**

التركيب النوعي يمثل قائمة لكلّ الأنواع النباتية التي يتم حصر ها في مساحة معينة أو مجتمع نباتي ما.

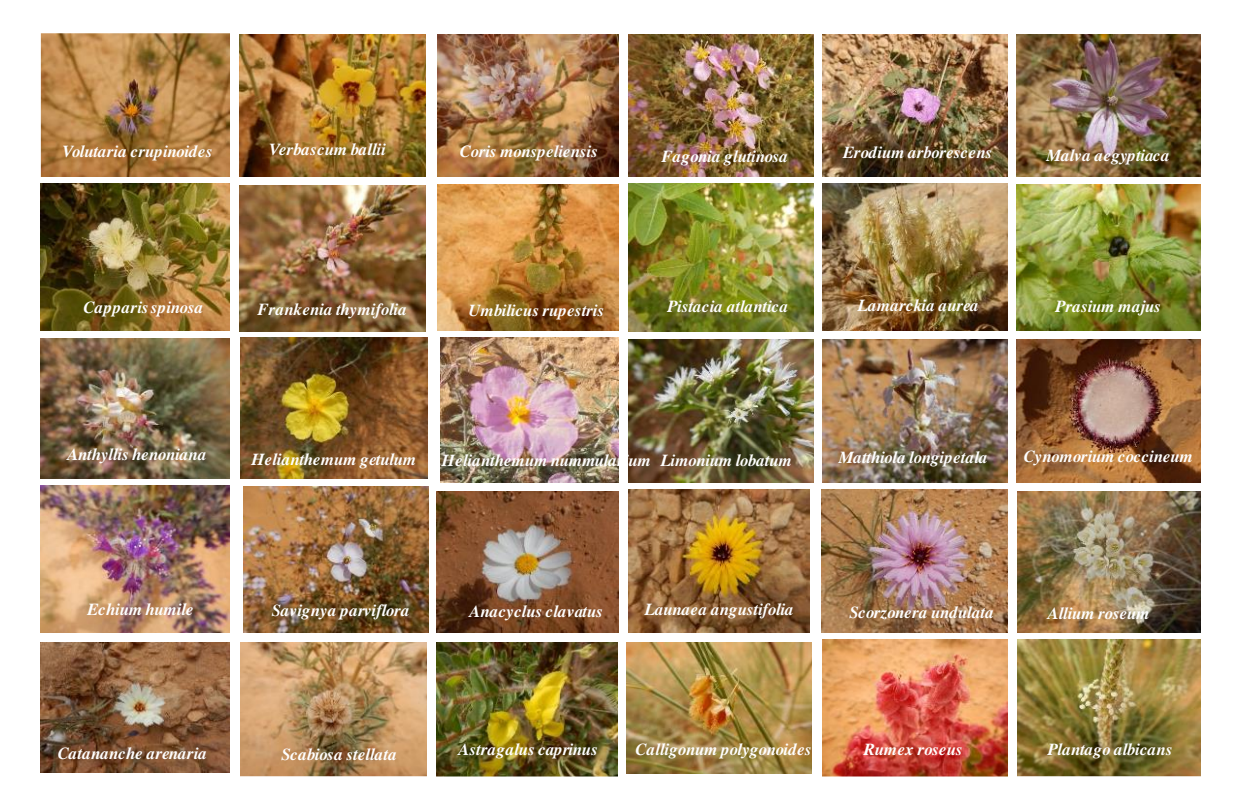

مثال يبين التركيب النوعي للنبات

## <span id="page-32-0"></span>**Shannon-Weaver Diversity index (H') وعّ التن دليل 9.5.6** هو أفضل دليل يعبّر عن التنّوع.

يتم حساب قيمة التنوع حسب المعادلة التالية (Shannon and Weaver,1949):

: Weaver Shannon diversity index (H') للتنــوع شـــانون دليل

$$
H' = -\sum_{i=1}^{s} (fsi \times \log^2 fsi)
$$

$$
H' = -\sum_{i=1}^{s} \frac{ni}{N} \log_2 \frac{ni}{N}
$$

fsi = تر ّدد النّوع في العينة ni= عدد أفراد النوع المعين في العينة N = العدد الكلي للنقاط

## <span id="page-32-1"></span>**10.5.6 دليل التكافؤ/التوازن Index Evenness**

هو حاصل قسمة دليل التنوع ( 'H ) على مؤشر التنوع األقصى )Hmax( يتم حساب دليل التكافؤ العددي من المعادلة التي وضعها (1977 ,Pielou(

$$
E = \frac{H'}{H_{\text{max}}}
$$

S <sup>2</sup> log = Hmax دليل التنوع األقصى E = دليل التكافؤ 'H = دليل التنوع S = عدد األفراد الكلي ٌ قيمة دليل التوازن تتغير بين 0 و ،1 بحيث تؤول باتجاه ية الصفر عندما تكون شبه كل و تتطابق مع نوع واحد، و تتقارب إلى الواحد عندما يكون كل نوع متواجد بنفس عدد األفراد.

في ما يلي نموذج يبين طريقة تعمير االستمارة عند دراسة سطح التربة و الغطاء النباتي و منها يمكن احتساب التردد النسبي، دليل التنوع و دليل التكافؤ

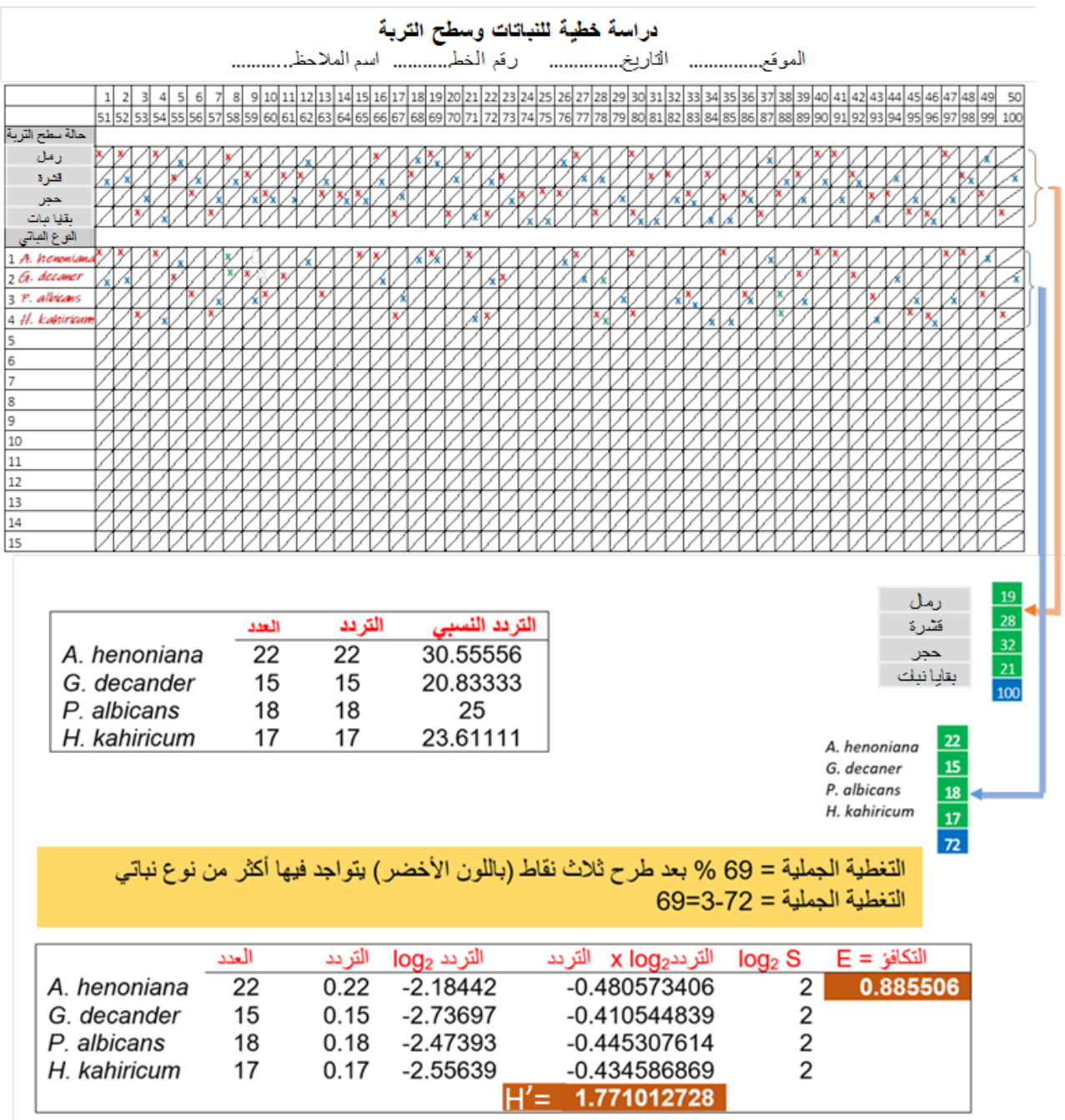

مثال احتساب التردد، التغطية، التنوع و التكافؤ

#### <span id="page-34-0"></span>**6.6 التحليل اإلحصائي**

#### <span id="page-34-1"></span>**1.6**.**6 مفهوم التحليل اإلحصائي**

التحليل اإلحصائي هو عبارة عن تحضير البيانات و تنظيمها بهدف القيام بمجموعة من عمليات التحليل والترتيب والمقارنة حيث يتم من خالل هذا التحليل الحصول على معلومات مفيدة عن طريق جمع عدد من البيانات التي لا تشكل أي فائدة لوحدها و لكن تقدم فائدة و معلومات قيمة في حال كانت مجتمعة. يمكن استخدام هذه المعلومات لإلجابة على أسئلة معينة.

#### <span id="page-34-2"></span>**2.6**.**6 أهمية التحليل االحصائي**

- للتحليل الإحصائي أهمية كبيرة في البحث العلمي، فهو يساعد الباحث على دراسة العينات الكبيرة، وبالتالي يتمكن الباحث من ضبط دقة نتائج البحث العلمي.
- يعد التحليل الإحصائي الطريقة المثلي لدراسة البيانات، وإعطاء نتائج دقيقة بالنسبة لكافة العلوم، لذلك فهو يستخدم في تحليل البيانات وإصدار النتائج.
- تعد نتائج التحليل الإحصائي دقيقة وصادقة ويمكن الاعتماد عليها بشكل كبير ، باإلضافة إلى ذلك فإنه من الممكن أن يتم تعميم هذه النتائج على مجتمع الدراسة.
- وللتحليل الإحصائي دور كبير في العلوم الزراعية، وذلك نظرا للارتباط الوثيق بين أهداف التحليل اإلحصائي وبين أهداف البحث.
- كما يلعب التحليل اإلحصائي دورا كبيرا في تحليل الظواهر البيئية، وتحديد مسبباتها، ليقوم بعد ذلك بتفسير هذه الظاهرة، وتحليل نتائجها، وتوقع النتائج المستقبلية لها.
- بالإضافة إلى ذلك فإن التحليل الإحصائي يقدم للباحث إجابات حول كافة الأسئلة التي يقوم بطرحها من أجل معرفة السلوك البيئي.
- كما كان تأثير التحليل الإحصائي واضحاً في مجال المراعي، وذلك من خلال القيام بتحديد العالقة بين المراعي والبيئة.

### <span id="page-35-0"></span>**3.6.6 خطوات التحليل اإلحصائي**

- تحديد السؤال البحثي و الذي يحتاج للإجابة عليه من خلال البيانات التي يتم جمعها و تحليلها
- تحديد نوع البيانات التي سيتم جمعها والتي ترتبط بالمعامالت المطبقة بشكل مباشر
- تحديد نو ع الاختبار ات الإحصـائية، هنا يجب ان نميز بين الاختبار ات المعملية واالختبارات غير المعملية. تستخدم االختبارات المعملية عنما تكون العينة التي يتم استخدامها لجمع البيانات مطابقة للمجتمع المدروس و هذه االختبارات تستخدم لقياس البيانات التي يمكن قياسها بالتحديد ، في حين تطبق الاختبار ات غير المعملية عندما يكون توزيع مجتمع الدراسة توزيعا حراا حيث تقتصر مهمة هذه االختبارات على ترتيب البيانات فقط و هنا يمكن االستنتاج أن االختبارات المعملية هي اختبارات أقوى من غير المعملية حيث أن هذه االختبارات تستخدم كافة البيانات كما أنها تعطي الباحث القدرة على دراسة الدالالت التي تتعلق باالختالفات المهمة في مجتمع الدراسة.
- اختبار الفرضيات عن طريق عدد من الخطوات من ضمنها: تحديد فرض العدم وتحديد الفرض التجريبي االحصائي و من ثم اختيار مستوى الداللة المناسب. يتم تحديد مستوى الداللة االحصائية عن طريق تحديد مستويين و هما :
- اتجاه االختبار و هنا يمكن التمييز بين نوعين من االختبارات و هو االختبار ذو االتجاه الواحد أو اختبار ذو اتجاهين.
- درجة الحرية : حيث تمثل عدد القيم التي يمكن إجراء التغييرات المختلفة عليها ، و تحدد بطرق رياضية و لها معادالت خاصة بها
- استخلاص النتائج و تفسير ها حيث يتم الإجابة على سؤال البحث و يتم توضيح العالقة بين النتيجة و المسبب للحالة أو الظاهرة المدروسة و من ثم التوصل الستنتاج معين مبني على الحالة المدروسة. يجب أن يكون تفسير النتائج واضح و بسيط و سهل الشرح و العرض و هنا تكمن أهمية استخدام الجداول و الرسوم البيانية لعرض نتائج البحث .

<span id="page-36-0"></span>**4.6.6 أهمية استخدام البرامج االحصائية في التحليل اإلحصائي**

أن استخدام البر امج الاحصـائية قد سهل العمل على الباحثين من حيث سر عة استخر اج البينات وإجراء التحليل اإلحصائي لها كما مكن تحليل كم كبير من البيانات المتعلق بمتغيرات عديدة و سهل استخراج العالقات بين هذه المتغيرات بحيث تتسم نتائج التحليل بدقة المخرجات و عدم وجود اخطاء فيها تتضمن خطوات التحليل االحصائي إدخال البيانات للبرنامج االحصائي على شكل أعمدة بحيث تتم تسمية كل عمود من أجل تمييز البيانات، بعد ذلك يتم تحديد المتغيرات وتحديدها من أجل اجراء التحليل عليها. و من ثم تيم اختيار الاختبار الاحصائي الملائم للقيام بالتحليل الاحصائي. بعد ذلك يتم استخالص النتائج و استخدامها لرسم الخطوط البيانية و الجداول و من ثم كتابة التقرير العلمي فيما يلي مثال لتحليل البيانات في برنامج SPSS :

نفرض أنه لدينا أربع مجتمعات نباتية و في كل مجتمع نباتي قمنا بثالث قياسات للغطاء النباتي و نريد إختبار هل أن الغطاء النباتي يتغير بتغير المجتمع النباتي أم ال ؟ الحل يكمن في إجراء اختبار تحليل التباين في إتجاه واحد و اختبار التجانس و اختبارات المقارنات باستخدام برنامج SPSS يجب إتباع الخطوات التالية:

- من قائمة Analyses نختار means Compare
- من القائمة الفرعية Compare means نختار One-Way ANOVA

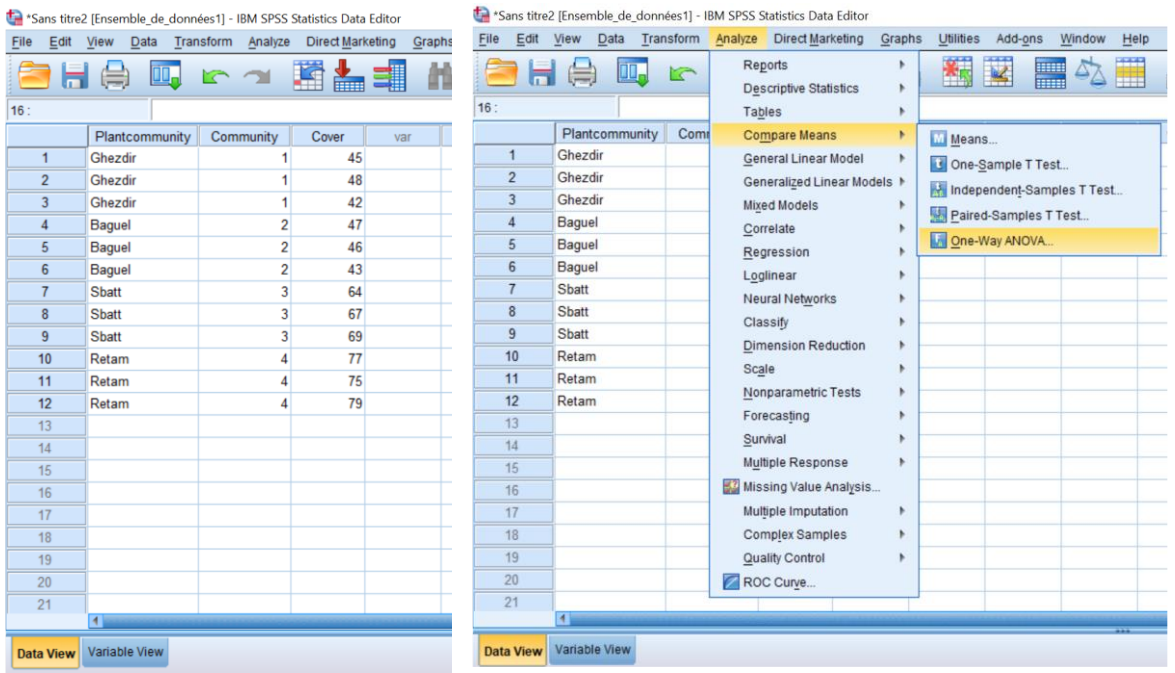

:

▪ عند اختيار ANOVA Way-One تظهر لنا شاشة جديدة تحمل عنوان ANOVA Way-One، في هذه الشاشة ننقل المتغير Cover لقائمة Factor لخانة Plant Community المتغير ننقل و Dependent List:

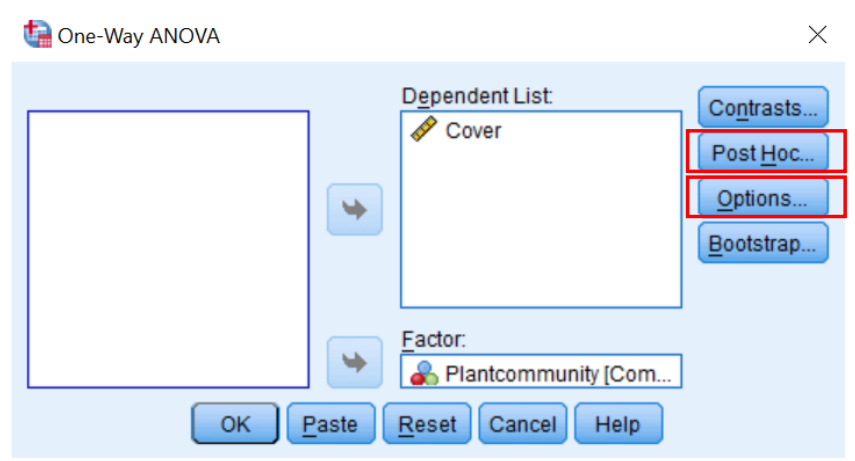

- نضغط على اإلختيار Hoc Post تفتح لنا شاشة جديدة تحمل عنوان -One ذلك و Way ANOVA: Post Hoc Multiple Comparisons إلجراء إختبار للمقارنات المتعددة عند رفض فرضية العدم و قبول الفرضية البديلة.
- في حالة تجانس المجتمعات من قائمة Assumed Variances Equal نختار اإلختبار LSD إلجراء اإلختبارات المتعددة كما توجد مجموعة أخرى االختبارات لكن في حالة عدم تجانس المجتمعات نختار أحد االختبارات من Equal Variances Not Assumed قائمة

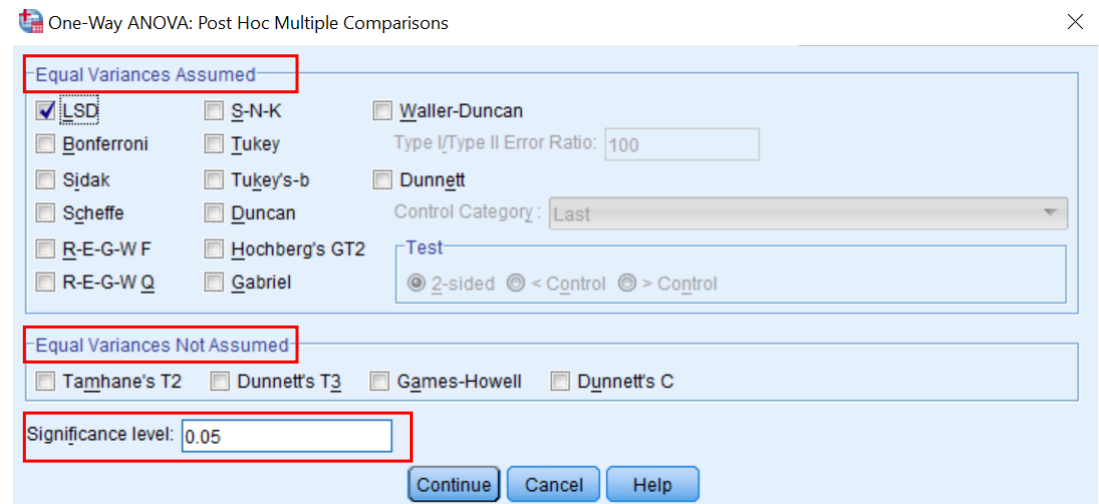

- مستوى المعنوية level Significance هي عادة 0.05 و يمكن تغييرها.
- نلاحظ اننا سوف نستخدم الاختيار Post Hoc اذا كان اختبار تحليل التباين معنوي بمعنى رفض فرضية العدم و قبول الفرضية البديلة.
	- نضغط على Continue لنعود للشاشة السابقة.
- نضغط على االختيار Option لتظهر جديدة بعنوان Way-One Option :ANOVA و نختار منها االحصاءات الوصفية Descriptive و اختبار التجانس Homogeneity of variance test و رسم متوسطات العينات plot Means و موقفنا من القيم المفقودة و بعض الخيارات االخرى.

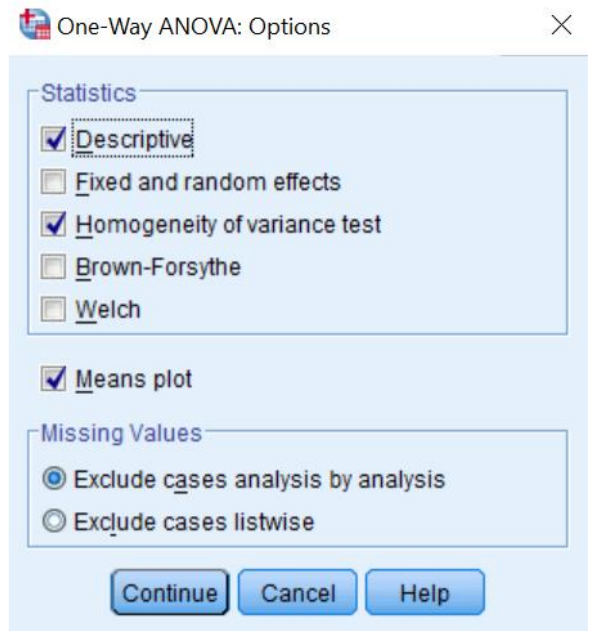

▪ نختار Continue لنعود للشاشة السابقة ثم نضغط على Ok

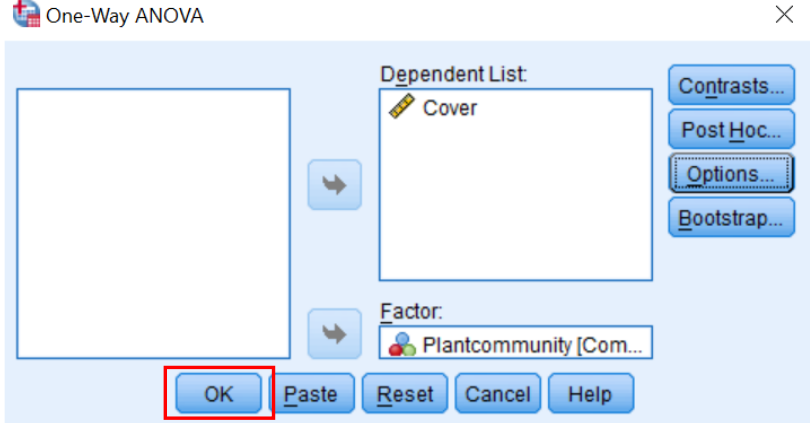

عندها تظهر لنا النتائج التالية:

الجدول االول بعنوان Descriptives و الذي يعرض:

- تقدير متوسطات الغطاء النباتي للمجتمعات عن طريق التقدير بفترة و قد قام بتعيين 95% فترة ثقة لمتوسط المجتمعات كال عن حده.
	- عدد الحاالت و الوسط الحسابي و االنحراف المعياري و الخطأ المعياري و أقل و أكبر قيمة لكل عينة

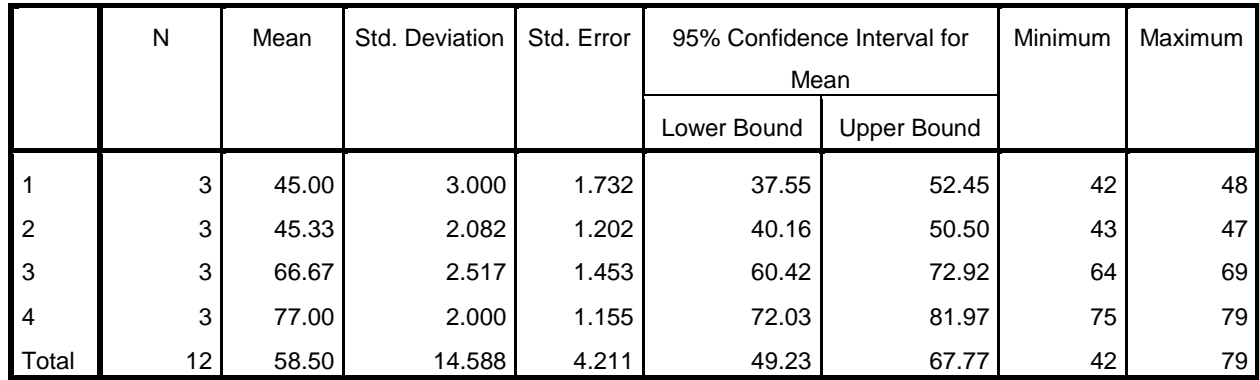

#### **: الجدول األول: Descriptives**

Cover

الجدول الثاني بعنوان Variances of Homogeneity of Test و الذي يعرض اختبار التجانس بين المجتمعات النباتية أعتمادا على اختبار Levene. من خالل هذا الجدول نالحظ ان 0.927=.Sig وهي أكبر من 0.05=α، و في هذه الحالة نقبل فرضية العدم و هو تجانس المجتمعات النباتية. لذلك يمكن مواصلة استكمال اختبار تحليل التباين.

**Test of Homogeneity of Variances :الثاني الجدول**

| Cover            |     |     |  |  |  |  |
|------------------|-----|-----|--|--|--|--|
| Levene Statistic | df1 | A۴۲ |  |  |  |  |
| -49              | c   |     |  |  |  |  |

الجدول الثالث و الذي يحمل عنوان ANOVA مبينا اختبار تحليل التباين في اتجاه واحد. اذ نالحظ ان قيمة 0.000=.Sig وهي اقل بكثير من 0.05=α لذلك سنقوم برفض فرضية العدم القائلة ان المتوسطات متساوية (االختبار غير معنوي) و نقبل الفرضية البديلة القائلة انه على االقل اثنين من المتوسطات غير متساوية (االختبار معنوي).). لذلك يجب ان نقوم بإجراء االختبار المتعدد.

**الجدول الثالث: ANOVA**

| Cover                 |                |        |             |         |      |  |  |
|-----------------------|----------------|--------|-------------|---------|------|--|--|
|                       | Sum of Squares | df     | Mean Square |         | Sig. |  |  |
| <b>Between Groups</b> | 2293.667       | ર<br>ບ | 764.556     | 129.221 | .000 |  |  |
| <b>Within Groups</b>  | 47.333         | 8      | 5.917       |         |      |  |  |
| Total                 | 2341.000       | 11     |             |         |      |  |  |

الجدول الرابع وهو يحمل عنوان Comparisons Multiple معرضا االختبارات المتعددة

**الجدول الرابع: Comparisons Multiple**

Dependent Variable: Cover

LSD

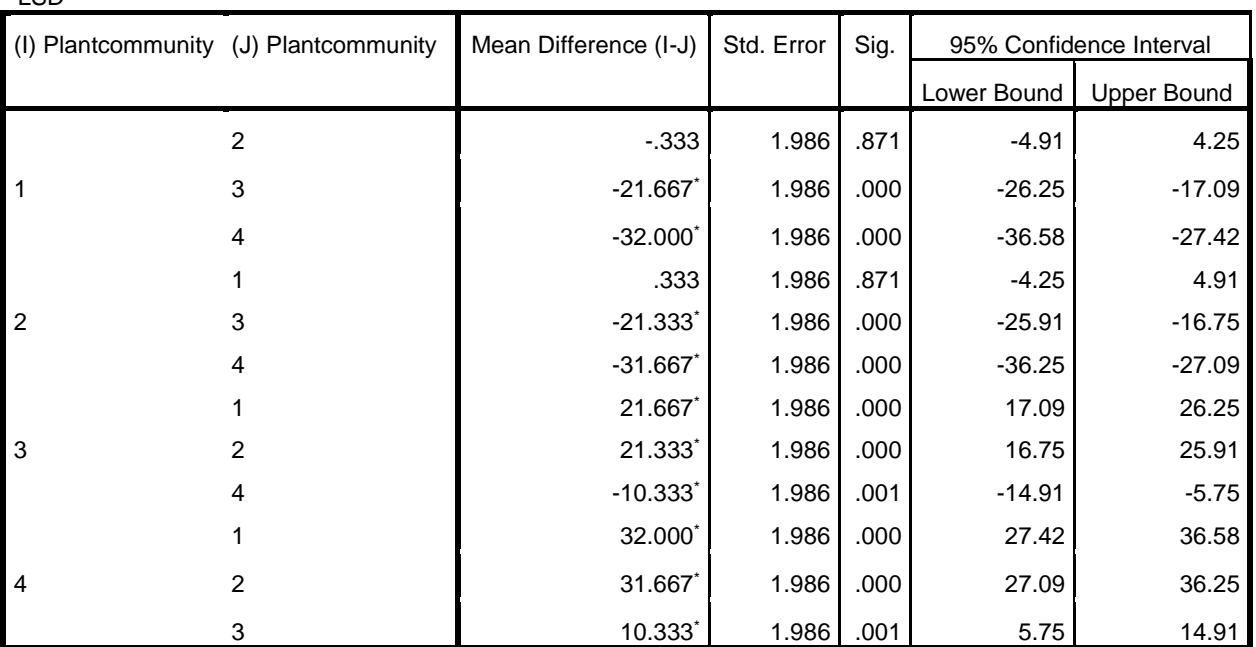

\*. The mean difference is significant at the 0.05 level.

⬧ و من المالحظ في هذا الجدول أن: ـ الفرق بين المجتمع النباتي االول و الثاني غير معنوي ـ الفرق بين المجتمع النباتي االول و الثالث معنوي ـ الفرق بين المجتمع النباتي االول و الرابع معنوي ـ الفرق بين المجتمع النباتي االول و الثالث معنوي ـ الفرق بين المجتمع النباتي االثاني و الثالث معنوي ـ الفرق بين المجتمع النباتي االثاني و الرابع معنوي ـ الفرق بين المجتمع النباتي الثالث و الرابع معنوي

<span id="page-42-0"></span>**5.6.6 رسم البيانات في برنامج Excel Microsoft** الرّسوم البيانية (تسمى المخطّطات البيانية أيضًا) هي أدوات مفيدة للغاية يسهل إضافتها في جداول بيانات إكسل بغرض عرض البيانات بشكل مرئي، وإنشاء هذه الرسوم البيانية سهل للغاية في برنامج إكسل. في الحقيقة، يُنشئ برنامج إكسل الرسوم البيانية ّبفعالية شديدة، لدرجة أنها تعتبر خاصية بسيطة في البرنامج، لذا فإنه من المهم تعلم كيفية إنشاء الرسوم البيانية إن كانت الرغبة لتحقيق أقصى استفادة من البرنامج.

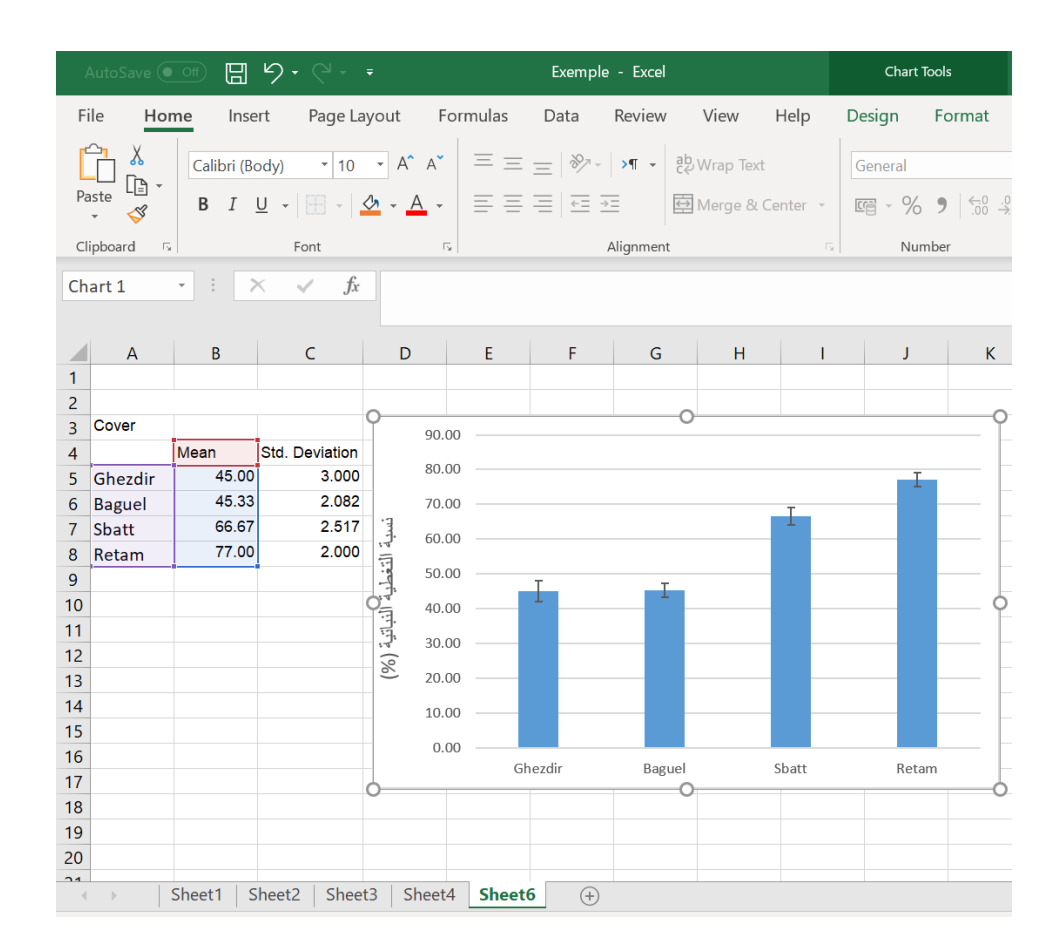

مثال لرسم البيانات في برنامج Microsoft Excel يبين متوسطات التغطية النباتية لأربع مجتمعات نباتية

## <span id="page-43-0"></span>**7 مصطلحات\***

**أراضي المراعي الطبيعية Rangelands** : األرض التي تكون فيها النباتات الأصلية (ذروتها أو إمكاناتها الطبيعية) و هي في الغالب أعشاب أو نباتات شبيهة باألعشاب أو الشجيرات. وتدار كنظام بيئي طبيعي. إذا تم إدخال نباتات جديدة إلى هذا النظام فإنها تدار بالمثل) تشمل المراعي: المراعي الطبيعية والسافانا والشجيرات والعديد من الصحاري والتندرا والمجتمعات األلبية والمستنقعات والمروج.

**معدل الحمولة الحيوانية Rate Stocking:** العالقة بين عدد الحيوانات ووحدة إدارة الرعي المستخدمة خالل فترة زمنية محددة. يمكن التعبير عنها كوحدات حيوانية لكل وحدة مساحة أرض (وحدات حيوانية خلال فترة زمنية محددة / مساحة أرض).

**الحمولة الرعوية capacity Carrying:** متوسط عدد الماشية و / أو الحياة البرية التي يمكن أن تستمر في وحدة إدارة معينة بحيث تكون متوافقة مع أهداف اإلدارة للوحدة الكاملة في المراهي الطبيعية. كمية العلف التي يتم إنتاجها سنوياا في وحدة اإلدارة ليست سوى عامل واحد يستخدم لتحديد القدرة االستيعابية يضاف إلى هذا العامل خصائص الموقع و وظيفة أهداف الإدارة وإدارة كثافة الرعي. علاوةً على ذلك يجب معرفة كمية العلف المتاح للحيوانات في المرعى. في العديد من المراعي ، قد تكون القدرة االستيعابية أقل مما يشير إليه إنتاج العلف ألن أجزاء من هذه المراعي التي يتوفر فيها العلف ال يمكن الوصول من قبل حيوانات الرعي. باختصار، العلف موجود ولكنه غير متوفر . و هذا ما يجب اخذه بعين الاعتبار .

**المنحى المرعى/اتجاه المرعى range Trend**: ينبغي وصف االتجاه في حالة النطاق أو الحالة المتتالية بأنه أعلى ( متصاعد) أو أسفل ( متنازل) أو غير ظاهر. يمثل الاتجاه المتصاعد تغييرًا نحو الذروة أو المجتمع الطبيعي المحتمل ؛ الاتجاه نحو الأسفل يمثل تغييراً بعيداً عن ذروتها أو المجتمع الطبيعي المحتمل ؛ والاتجاه غير الظاهر هو الذي يشير إلى عدم وجود تغيير معترف به. غالباً ما يتم تسجيل هذه الفئة على أنها ثابتة أو مستقرة. ال يوجد أي ارتباط ضروري بين االتجاهات في تصنيفات قيمة الموارد ، وحالة إدارة الغطاء النباتي ، واالتجاه في حالة النطاق أو الحالة المتعاقبة.

**المرعى المشاع use Common:** رعي إنتاج العلف في المرعى الطبيعي للعام الحالي بواسطة أكثر من نوع من حيوانات الرعي إما في نفس الوقت أو في مواسم مختلفة. **الرعي المستمر grazing Continuous**: رعي وحدة أو جزء معين من المرعى معينة بواسطة الماشية على مدار عام أو خالل الجزء من السنة الذي يكون فيه الرعي مجديًا. المصطلح ليس مرادفًا بالضرورة للرعي الذي يستمر لمدة عام ، نظرًا لأن الرعي الموسمي قد يكون من ضمن الرعي المستمر.

**الرعي الجائر grazing Heavy:** مصطلح مقارن يشير إلى أن معدل تخزين المرعى أكبر نسبيًا من معدل المراعى الأخرى. كثيرا ما تستخدم عن طريق الخطأ بمعنى فرط االستخدام

**الرعي المعتدل )االستغالل المثالي( grazing Moderate:** مصطلح مقارن يشير الى أن معدل تخزين المرعى هو بين معدلات المراعى الأخرى. كثيراً ما تستخدم عن طريق الخطأ بمعنى االستخدام السليم

**الرعي الخفيف grazing Light :** مصطلح مقارن يشير إلى أن معدل تخزين مر عى واحد أقل نسبيًا من معدل المراعي الأخرى. كثيرا ما تستخدم عن طريق الخطأ يعني قيد االستخدام.

**رعي انتقائي/تفاضلي grazing Selective**: رعي أنواع نباتية معينة أو نباتات فردية أو أجزاء نباتية على المدى البعيد لاستبعاد الأنواع الأخرى من الرعي.

**رعي قصير المدة grazing duration-Short**: إدارة الرعي حيث يتم تطبيق فترات قصيرة نسبياً (أيام) من الرعي وما يرتبط به من رعي على وحدات المراعي أو المراعي. تعتمد فترات الرعي وعدم الرعي على خصائص نمو النبات. الرعي قصير المدة ال عالقة له بكثافة استخدام الرعي

**مرعى محمي rangeland Protected**: استبعاد جميع حيوانات الرعي من منطقة ما ، عادةً لفترة طويلة من الزمن..

**تأجيل الرعي grazing Deferment**: تأجيل الرعي في دورة غير منهجية مع الوحدات الأرضية الأخرى

**ضغط الرعي pressure Grazing**: عالقة بين عدد الحيوانات وكمية األعالف تقاس من حيث الوحدات الحيوانية لكل وحدة وزن األعالف في أي لحظة ، أي AU kg / أو طن.

**توقيت الرعي timing Grazing**: هو تحديد و اختيار التوقيت الجيد و المناسب للرعي بحيث لا تتضرر الأدلة النباتية في المرعى. **إدارة الرعي management Grazing**: التحكم برعي الحيوانات في السعي لتحقيق هدف محدد

**إدارة المراعي management Rangelands :** يقصد بها تحوير مكونات المراعي للحصول على أفضل مجموعة من المنتجات والخدمات وفق أسس مستدامة لنفع المجتمع اإلنساني.

**تحسين المرعى improvement Rangeland**: أي نشاط أو برنامج على أو يتعلق بالمراعي مصمم لتحسين إنتاج الأعلاف ، وتغيير تكوين الغطاء النباتي ، أو التحكم في أنماط االستخدام ، أو توفير المياه ، أو استقرار ظروف التربة والمياه ، أو توفير موائل للماشية والحياة البرية.

**علف المرعى forage Rangeland**: استهالك وجمع األعشاب المتاحة والتي قد توفر الغذاء لرعي الحيوانات أو يمكن حصادها للتغذية.

**رعي دوري مع الراحة grazing rotational-Rest**: هو نظام مخطط إلدارة الرعي يتم فيه دمج فترات الراحة للمراعي الفردية أو أحواض الرعي أو وحدات الرعي ، بشكل عام لموسم النمو الكامل ، في دورة الرعي.

**إراحة المراعي rangeland Rest**: لترك مساحة من أراضي الرعي غير مستغلة أو غير محصودة لفترة محددة ، مثل سنة أو موسم نمو أو فترة محددة مطلوبة في إطار ممارسة إدارة معينة.

**الاستساغة Palatability** : المذاق الذي يستهلك على أساسه حيوان ما نوعًا معينًا أو جزءًا من النبات أو نوعين نباتيين أو أكثر أو أجزاء مختلفة من نفس النبات أو المحصول*.*

**التفضيل Preference:**( 1 )اختيار نباتات معينة ، أو أجزاء نباتية و تفضيلها على النباتات الأخرى برعي الحيوانات. (2)اما في إدارة الأراضي العامة ، فهي تحدد ع أسس إصدار التصاريح والتراخيص الستخدام الرعي.

)*Society for Range Management. 1998.*( **:للمصطلحات المصدر\***

# <span id="page-46-0"></span>**8 المراجع**

- Bolle, H.L. 1995. Climate and desertification. In: Desertification in a European Context: Physical and Socio-economic Aspects. Eds. R. Fantechi, D. Peter, P. Balabanis and 1.L. Rubio. pp. 15-26. European Commission, DG-XII, Brussels.
- Boykin, C.C., Gray J.R., Caton D.P. 1962. Ranch production adjustments to drought in eastern New Mexico. New Mexico Agricultural Experiment Station Bulletin 470.
- Colville, F.J. 1898. Forest growth and sheep grazing in the Cascade Mountains of Oregon. U.S. Department of Agriculture Forest Division Bulletin 15.
- Dale, V.H. 1997. The relationship between land-use change and climate change. Ecological Applications 7:753-769.
- Kennedy, P. B., Doten, S.B. 1901. A preliminary report on the summer ranges of western Nevada sheep. Nevada Agricultural Experiment Station Bulletin 51. Reno, NV: University of Nevada. 57 p.
- Le Houerou H.N., Hoste C.H. 1977. Rangeland production and annual rainfall relations in the Mediterranean basin and in the African Sahelo-Sudanian zone. Journal of Range Management 30:163-178.
- Louhaichi, M., Johnson, M. D., Woerz, A. L., Jasra, A. W., Johnson, D. E. 2010. Digital charting technique for monitoring rangeland vegetation cover at local scale. International Journal of Agriculture and Biology 12:406–410.
- Louhaichi, M., Hassan, S., Clifton, K. Johnson, D.E. 2018. A reliable and nondestructive method for estimating forage shrub cover and biomass in arid environments using digital vegetation charting technique. Agroforestry Systems. 92 (5) 1341–1352.
- Nelson, A. 1898. The red desert of Wyoming and its forage resources. U.S. Department of Agriculture, Division of Agrostslogy Bulletin 13.
- Pielou, E.C. 1977. Mathematical ecology. 385 pp. John Wiley, New York.
- Royan, M., Sepehry, A., Salman Mahiny, A. 2016. Estimating Rangeland Vegetation Frequency & Density Using Low-altitude Aerial Photographs. Iranian Journal of Applied Ecology. 5 (17):1–10.
- Serrano, J., Sales-Baptista, E., Shahidian, S. Marques da Silva J., Ferraz de Oliveira I., Lopes de Castro J., Pereira A., Cancela d'Abreu, M., de Carvalho M. 2018. Proximal sensors for monitoring seasonal changes of feeding sites selected by grazing ewes. Agroforest System 1:1–15.

University Illinosis, Varbana, 117 pp.

- Smith, J. G. 1895. Forage conditions of the prairie region. In: USDA Yearbook of Agriculture-1895. Washington, DC, USA: US Department of Agriculture. p. 309–324
- Smith, J.G. 1899. Grazing problems in the southwest and how to meet them. U. S. Department of Agriculture, Division of Agrostology Bulletin 16:1-47.
- Society for Range Management. 1998. Glossary of terms used in range management, fourth edition. Edited by the Glossary Update Task Group, Thomas E. Bedell, Chairman. Used with permission. <https://globalrangelands.org/glossary/>

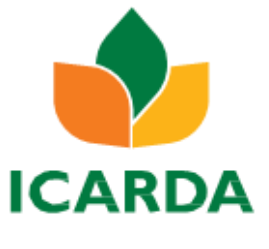

أنشئ المركز الدولي للبحوث الزراعية في المناطق الجافة (ICARDA (في عام 1977 وهو مركز أبحاث CGIAR ال يهدف إلى الربح ويركز على تقديم حلول مبتكرة للتنمية الزراعية المستدامة في المناطق الجافة غير االستوائية في العالم النامي. نحن نقدم حلولًا مبتكرة قائمة على العلوم لتحسين سبل عيش المزارعين أصحاب الحيازات الصغيرة الذين يفتقرون إلى الموارد وقدرتهم على الصمود. نقوم بذلك من خالل الشراكات االستراتيجية ، وربط البحوث بالتنمية ، وتنمية القدرات ، ومراعاة المساواة بين الجنسين ودور الشباب في تحويل المناطق الجافة غير االستوائية [www.icarda.org](http://www.icarda.org/)

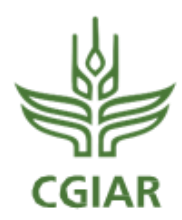

 CGIAR هي شراكة بحثية عالمية من أجل مستقبل آمن لألغذية. أبحاث CGIAR مكرسة للحد من الفقر ، وتعزيز األمن الغذائي والتغذوي ، وتحسين الموارد الطبيعية وخدمات النظام اإليكولوجي. تنفذ أبحاثها من قبل 15 مركزاا من مراكز CGIAR بالتعاون الوثيق مع مئات الشركاء ، بما في ذلك معاهد البحوث الوطنية واإلقليمية ، ومنظمات المجتمع المدني ، واألوساط األكاديمية ، ومنظمات التنمية والقطاع الخاص [www.cgiar.org](http://www.cgiar.org/)